Computational Logic: (Constraint) Logic Programming Theory, practice, and implementation

# The Ciao Logic Programming Environment – A Tutorial –

**The following people have contributed to this course material:**

Manuel Hermenegildo (editor), Francisco Bueno, Manuel Carro, Germán Puebla, Pedro López, and Daniel Cabeza, Technical

University of Madrid, Spain

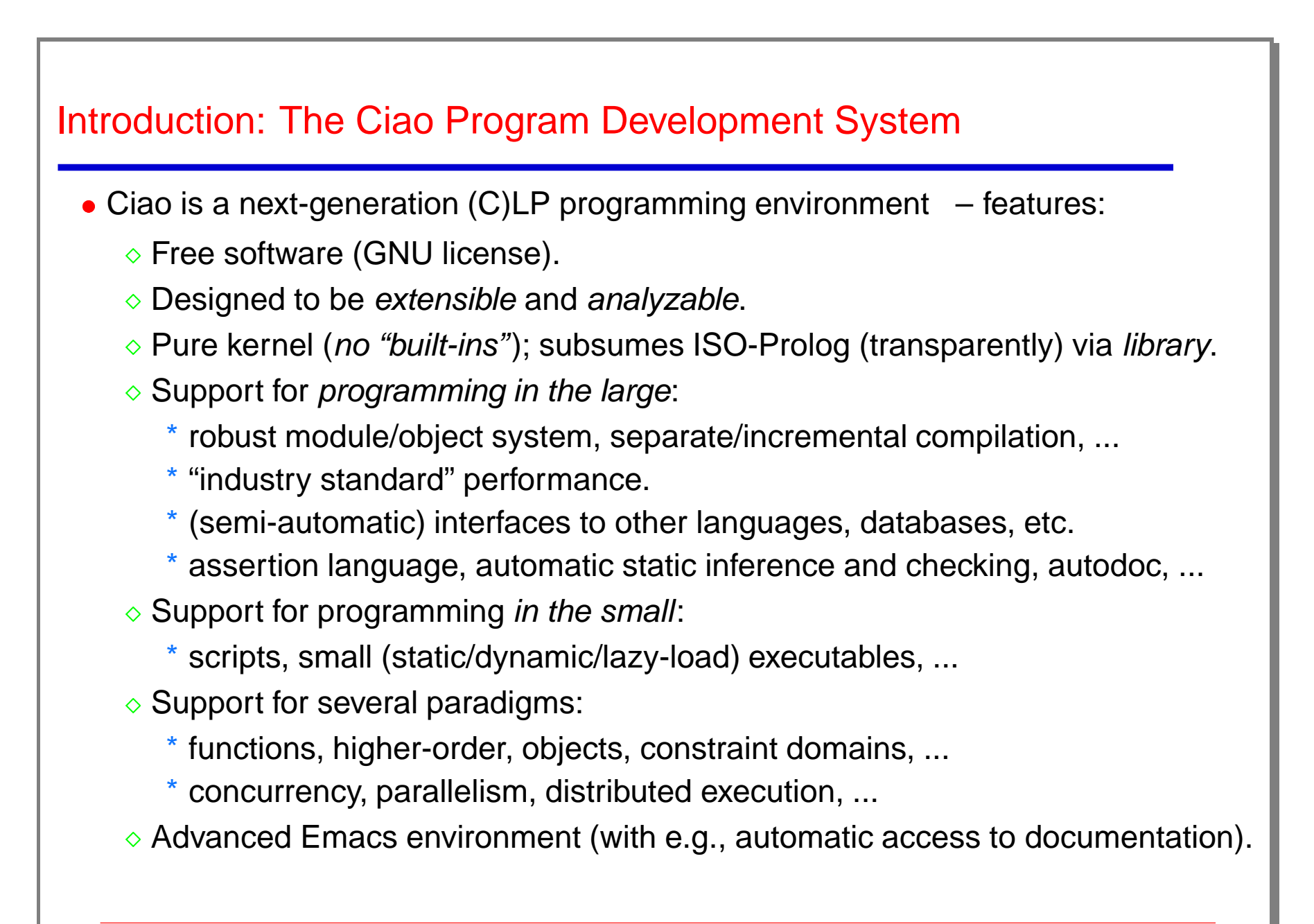

# Introduction: The Ciao Program Development System (Contd.)

- Components of the environment (independent, written in Ciao Prolog):
	- -: Standard top-level shell.
	- -: Standalone compiler.
	- ciao-shell: Script interpreter.
	- lpdoc: Documentation generator (info, ps, pdf, html, ...).
	- ciaopp: : Preprocessor (assertion checker/optimizer/parallelizer...).
	- <sup>+</sup> Many libraries:
		- $\diamond$  Records (argument names).
		- $\Diamond$  Persistent predicates (automatically updated and stored in permanent media).
		- $\Diamond$  Transparent interface to databases.
		- $\Diamond$  Interfaces to C, Java, tcl-tk, etc.
		- Distributed execution.
		- $\Diamond$  Interface to current Internet standards and protocols (e.g., the PiLLoW library: HTML, forms, http protocol, VRML generation etc.), ...

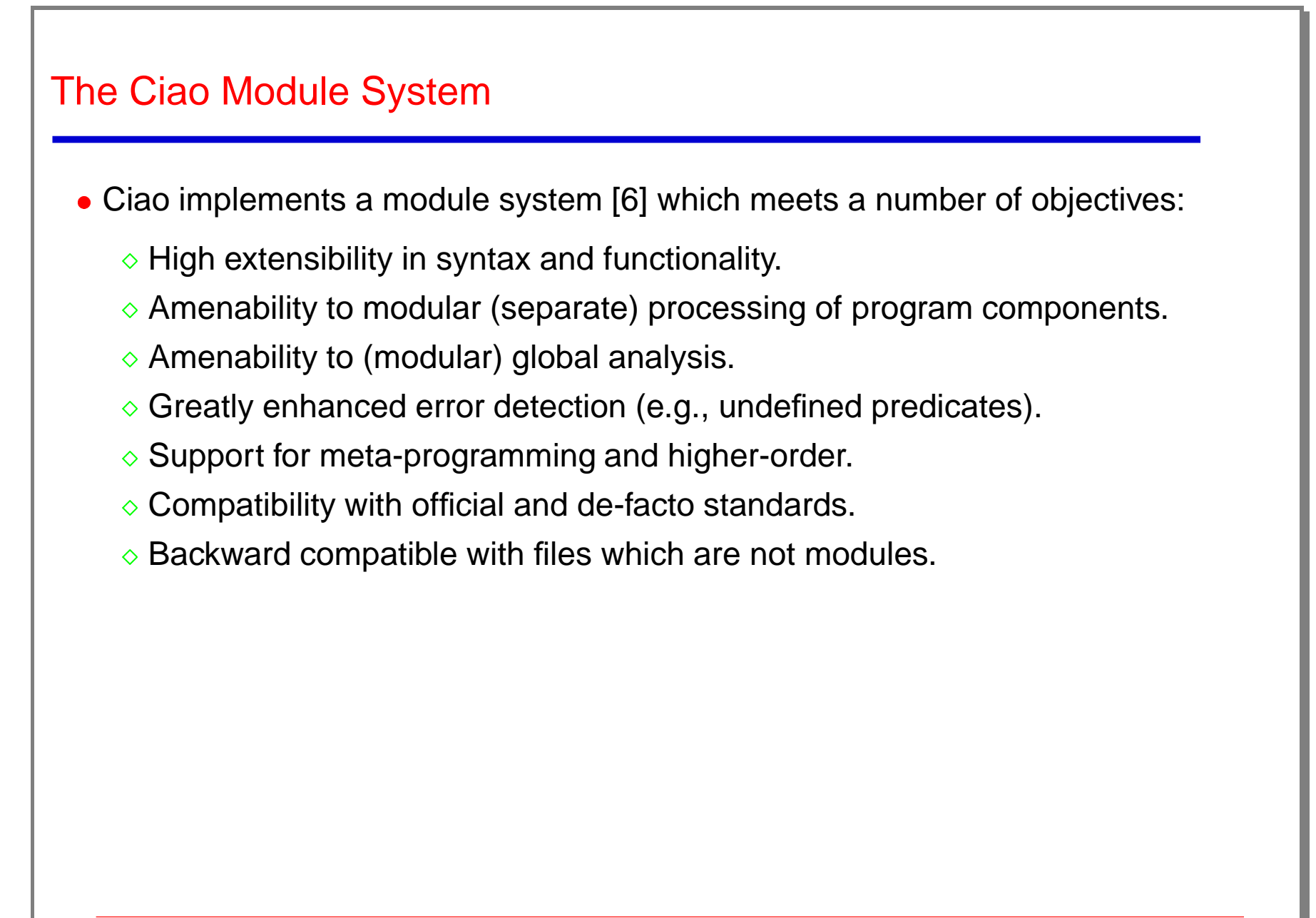

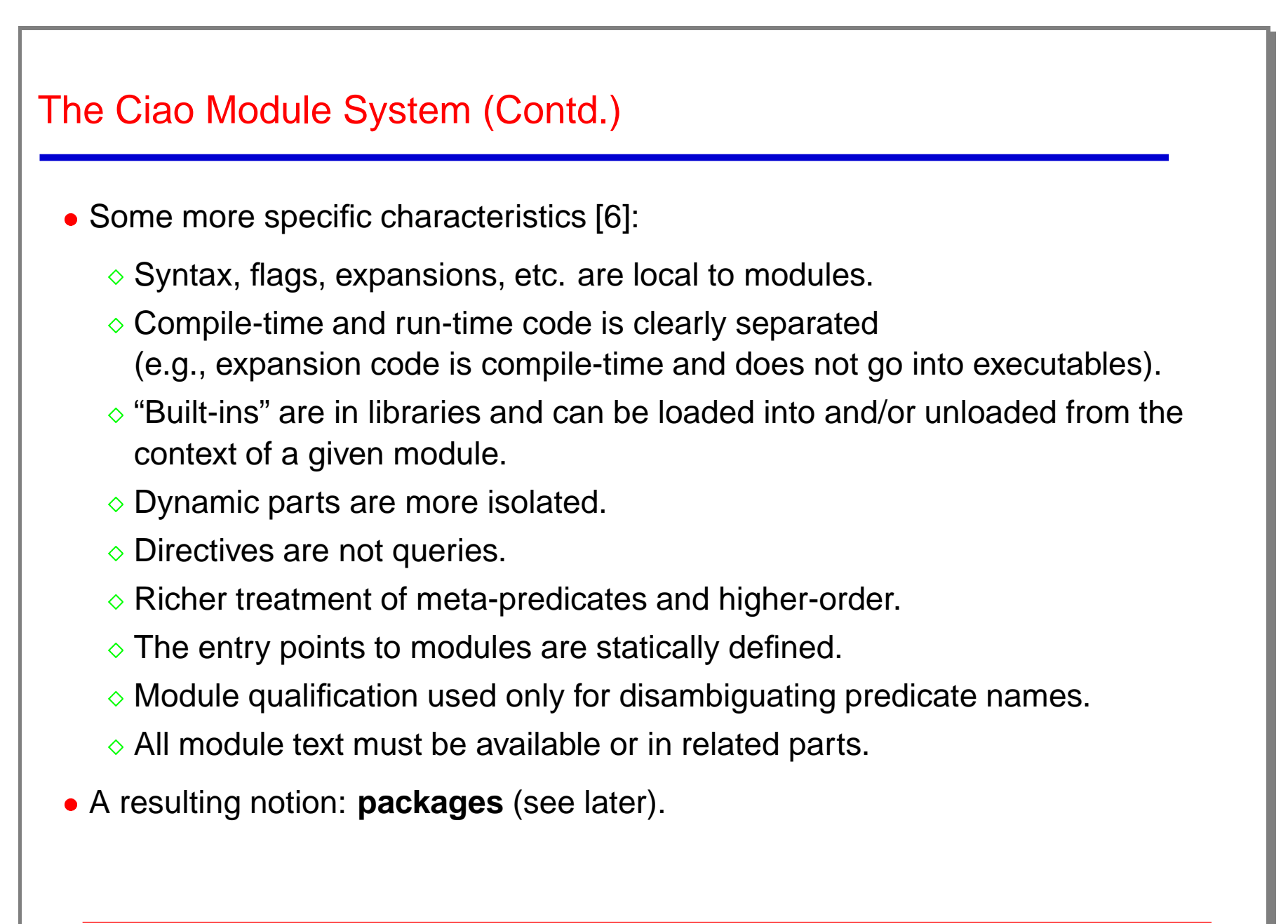

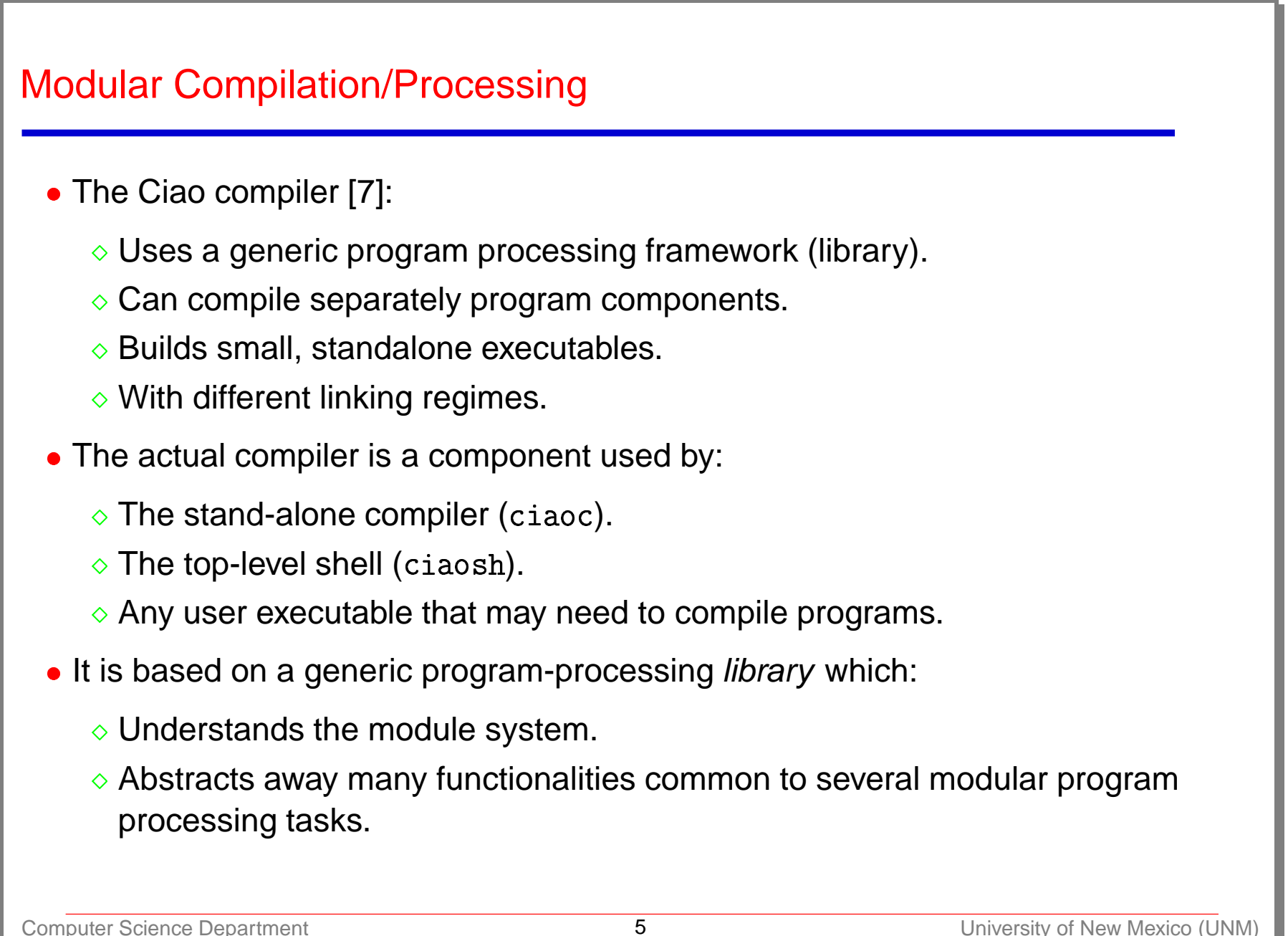

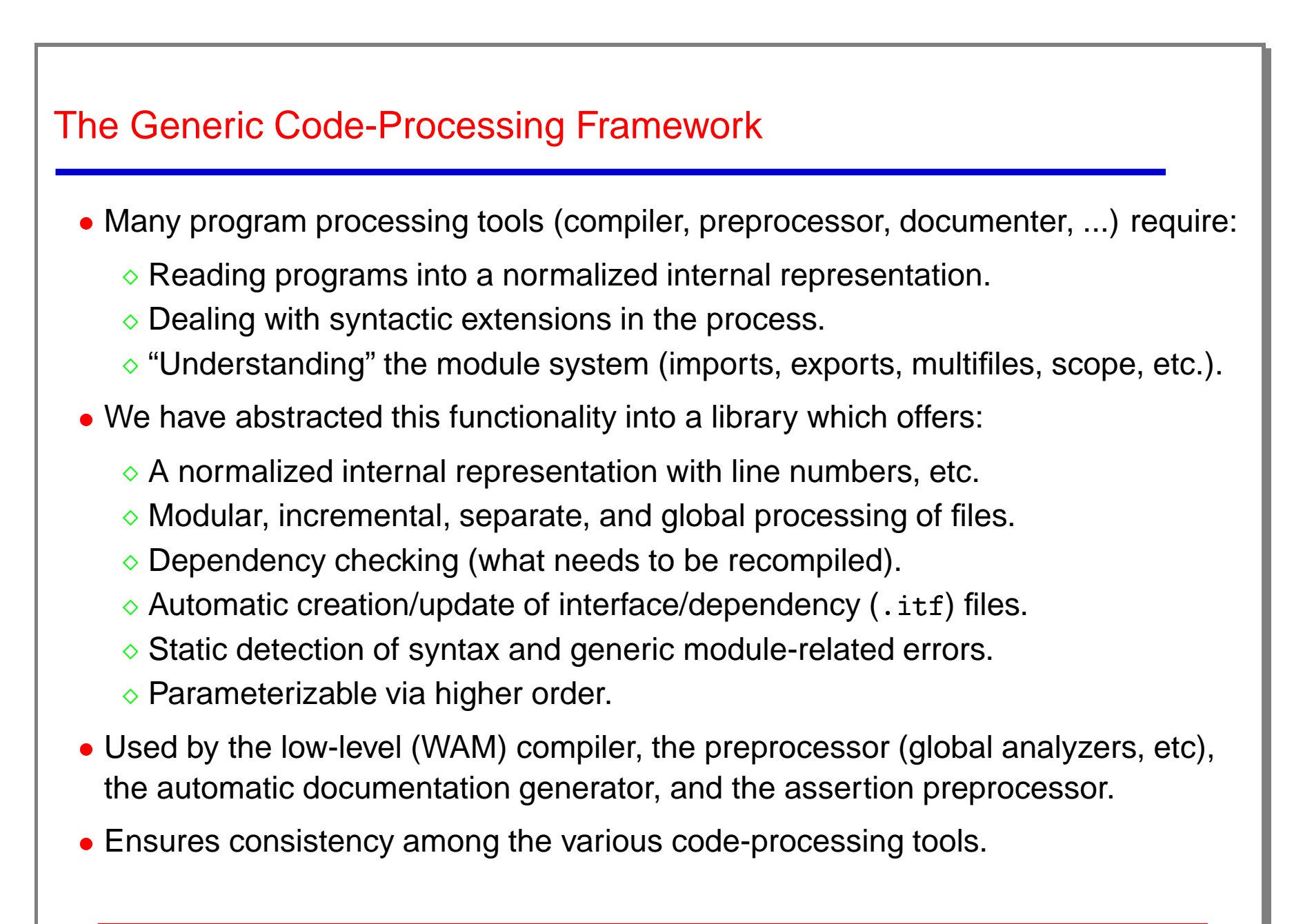

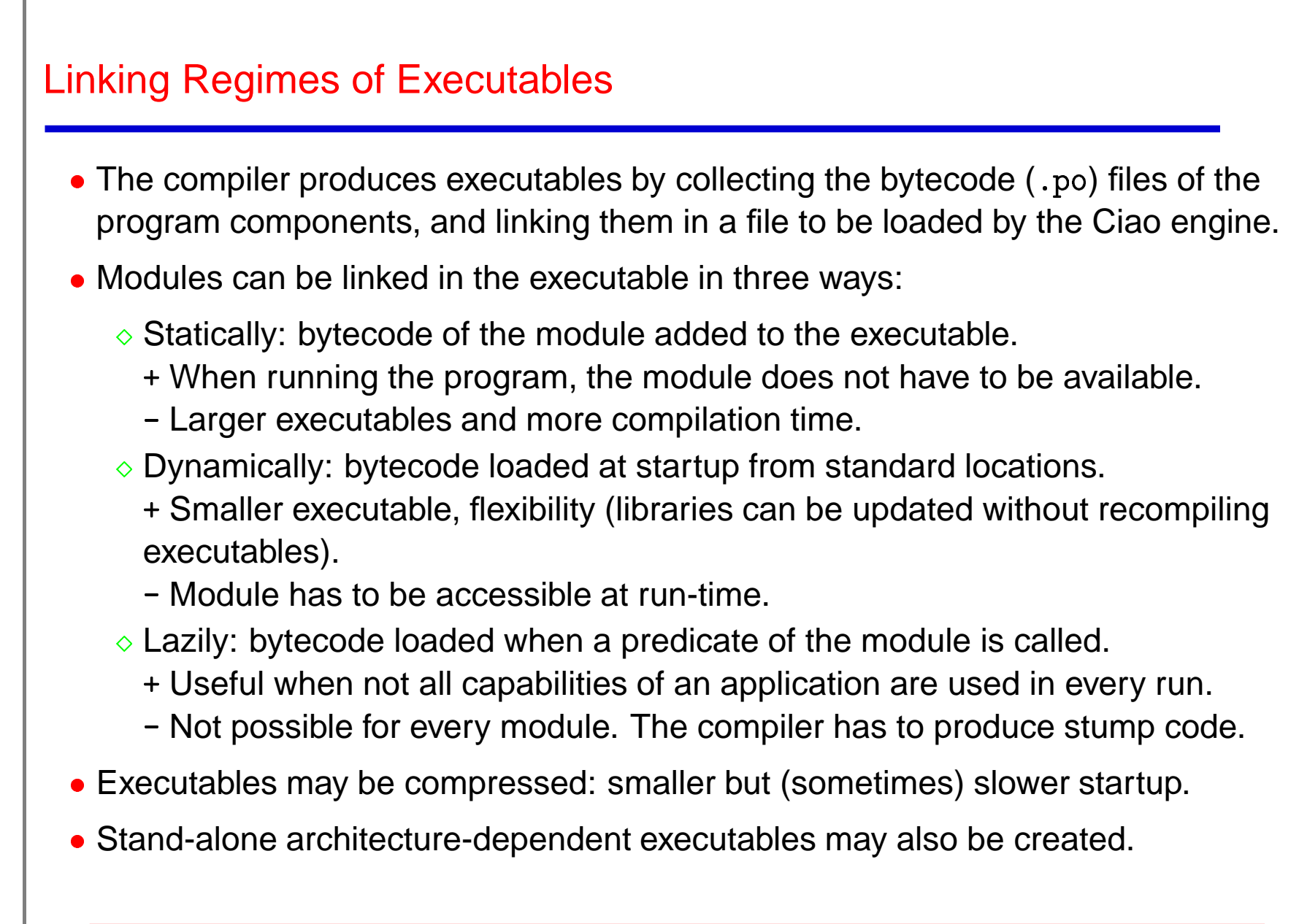

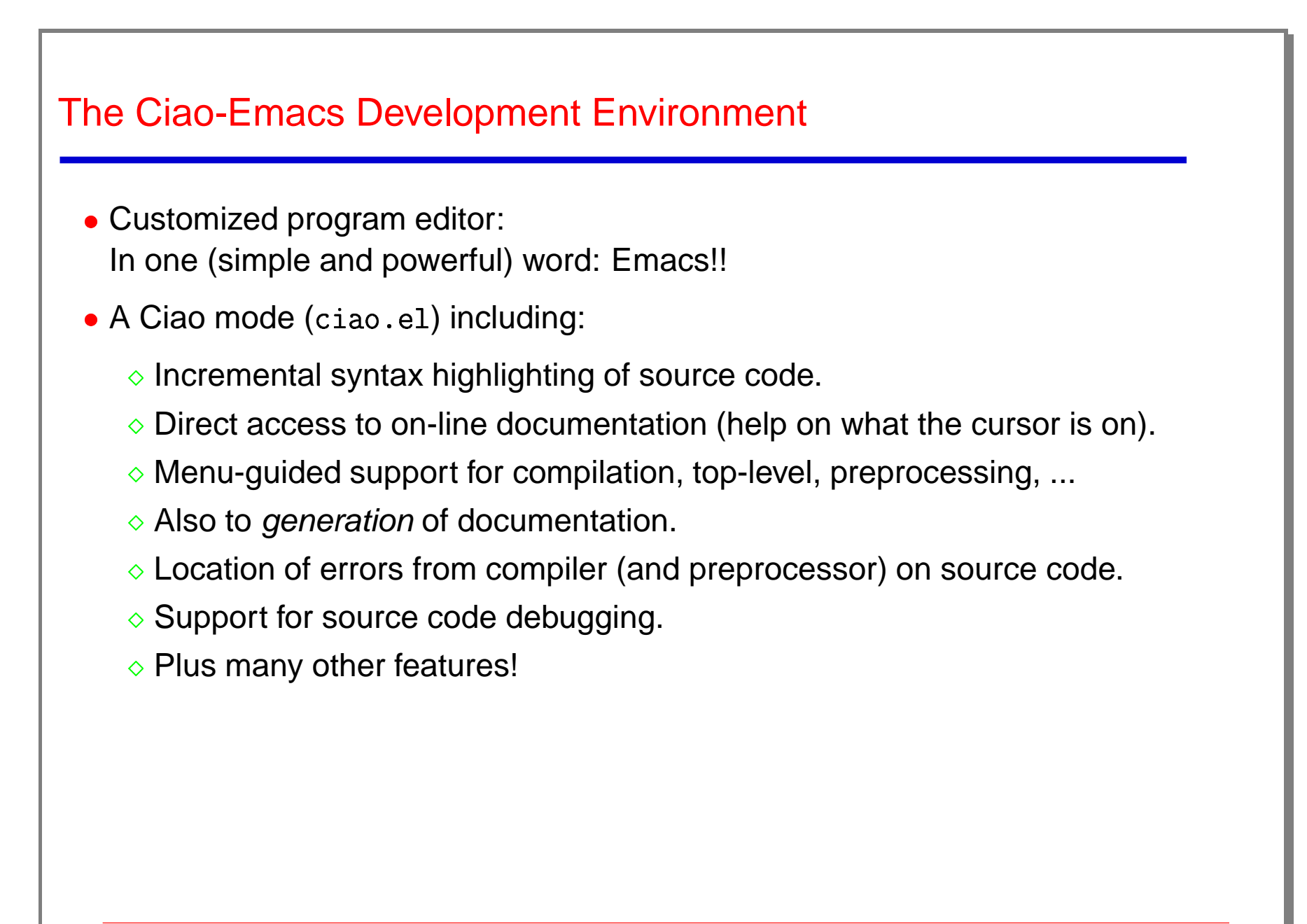

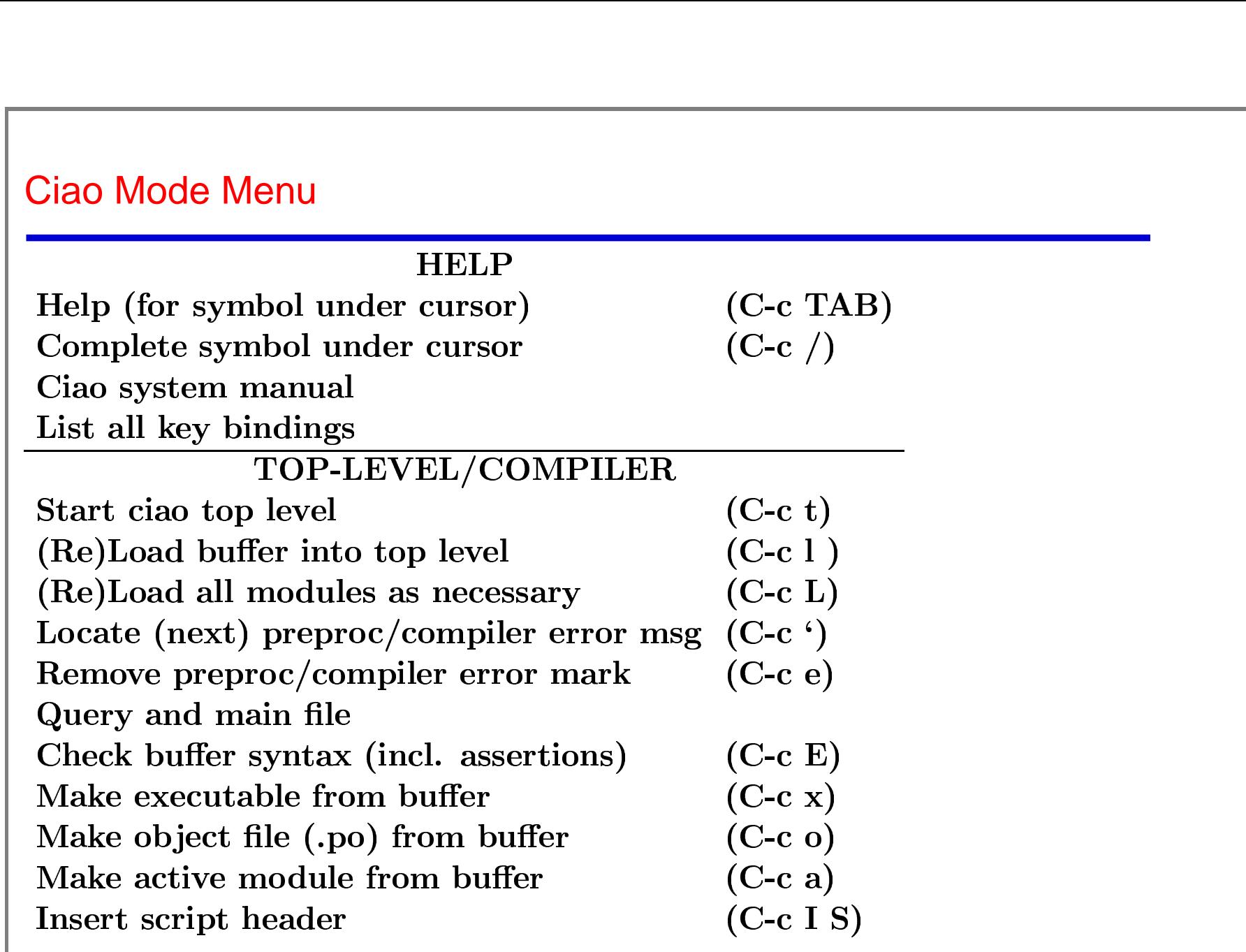

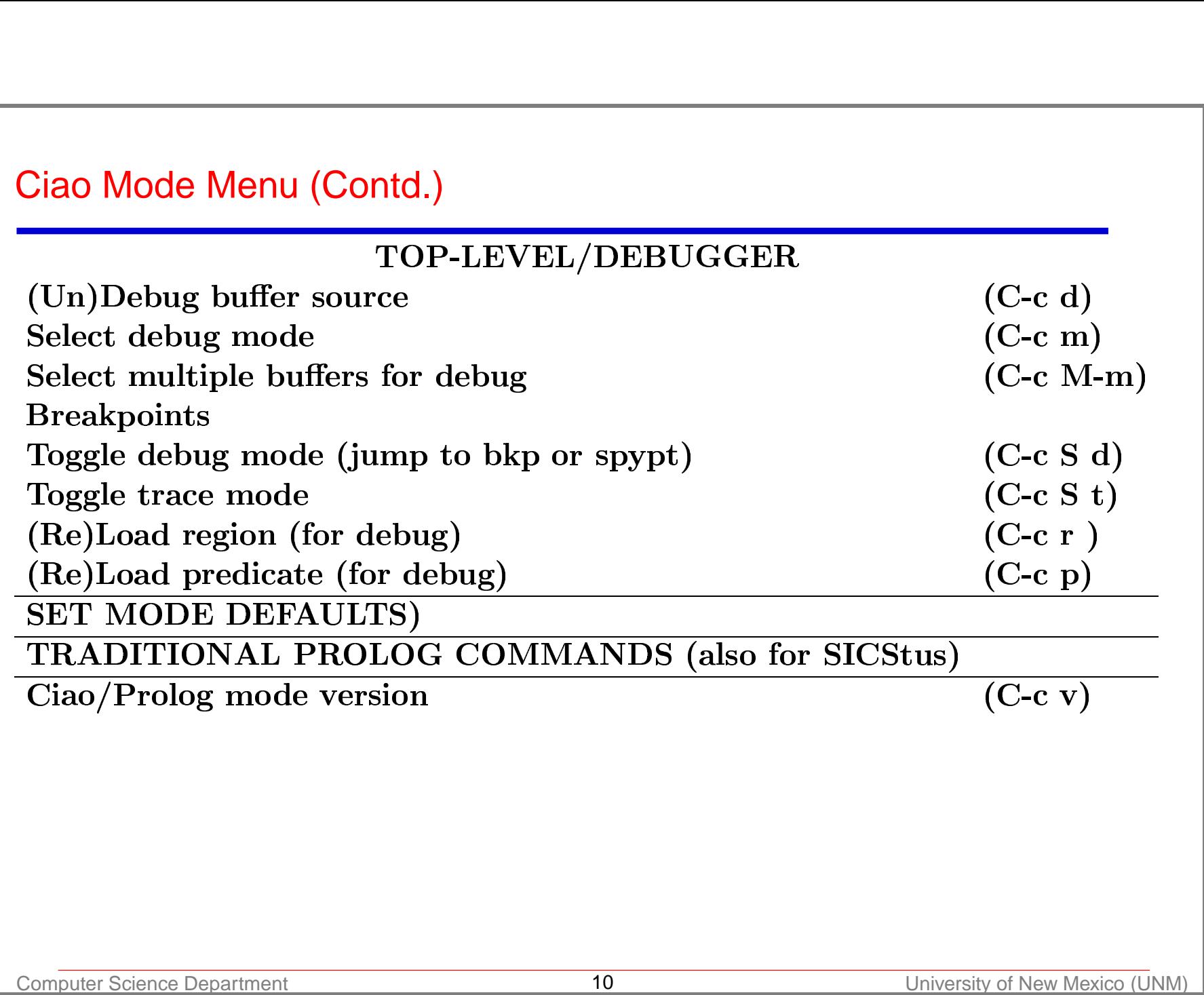

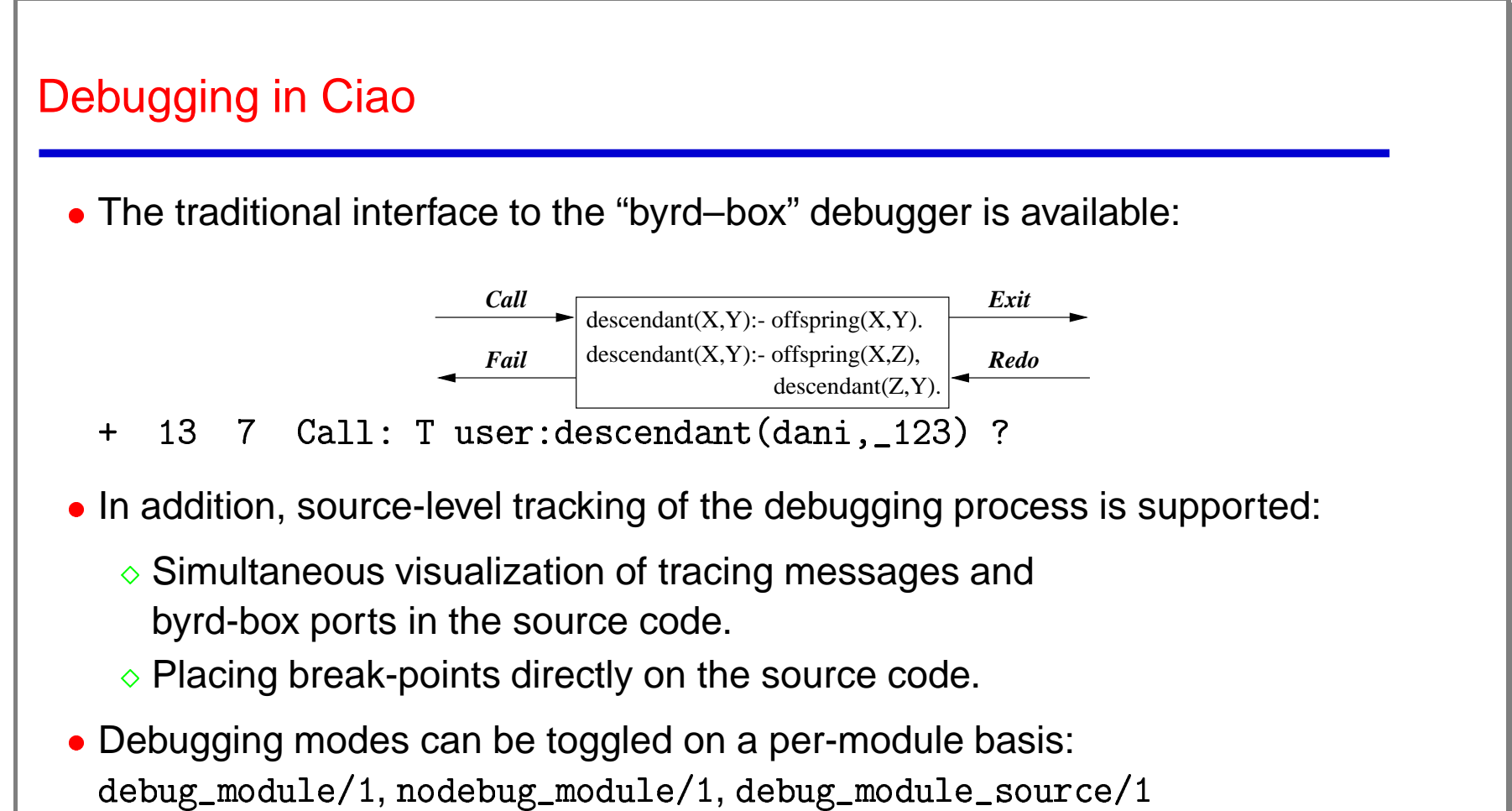

- 
- Easiest: use the Emacs environment.
- The debugger is also a library  $\rightarrow$ Debugging also available in standalone executables! (see later).

#### **Breakpoints**

- Breakpoints are associated to literals rather than to predicates (as spypoints are).
- Spypoints trace every goal of the predicate, breakpoints only those arising from the selected literal in the program source.
- Information associated with a breakpoint:
	- File name.
	- Predicate name.
	- Start and end lines of the clause.
	- $\diamond$  Number of literal in the clause & actual line of the literal. uicale<br>rt and e<br>nber of<br>set/list |<br>akpt/6<br>reakpt
- Set/unset/list breakpoints:
	- $\diamond$  bre<br> $\diamond$  nob<br> $\diamond$  nob<br> $\diamond$  lis
	- $\diamond$  nobreakpt/6
	- ---
	- l - -
- Fasiest to use from the Emacs environment.

# Using the Debugger

- Activate debugging mode (for the module) and load the code (from the file).
- Toggle debugging modes.
- Set/unset/list breakpoints.
- Plus the classical spy-points.

Everything transparent to the user within Emacs!

- Plus the usual menu commands of the tracer.
- Additionally:
	- ◇ Source-debugging also useful outside Emacs:

In /home/clip/ciao/dbgex.pl (5-9) descend  $\overline{a}$  $t$ s:<br>(5-9) d<br>,\_123)

- $+$ To let the same show the second stream (  $\frac{1}{2}$
- $\diamond$  Debugger works also in (stand-alone) compiled executables: 13<br>วนดู<br>นร
	- :- use\_package(debug)

#### Packages

- Libraries defining extensions to the language.
- Made possible thanks to:
	- Local nature of syntax extensions.
	- Clear distinction between compile-time and run-time code.
- Typically consist of:
	- $\diamond$  A main source file to be *included* as part of the file using the library, with declarations (op,  ${\tt new\_declaration},$  etc  $\ldots$  ).
	- Code needed at compile time to make translations (loaded by <sup>a</sup> load\_compilation\_module directive). ֧֦֧֦֧֦֧֦֧֦֧֦֧֦֧ׅ֧֦֧ׅ֧֪֚֝֜֓֜֓<br>֧
	- $\diamond$  Code to be used at run-time (loaded using  $\texttt{use\_module}$  directives).
- $\bullet$  Examples:  $\deg$  (definite clause grammars),  $\argname$  (accessing term/predicate arguments by name), iso (ISO-Prolog compatibility package), functions tives).<br>g term/pi<br>unction (functional syntax), c1ass (object oriented extension), persdb (persistent database),  ${\rm assertion}$  (to include program assertions — see [22]),  $\ldots$

# Package Example: Functional Notation (functions)

- Functional notation: defined via (local) ops/expansions. Provides simple syntactic translation to predicate definitions/calls:
	- $\Diamond$  Defining function F/N implies defining predicate  $F/(N+1)$ .
	- $\diamond$  Any predicate P/(N+1) can be used as a function P/N.
	- $\Diamond$  The last argument of the predicate holds the result of the function.
- Using functions does not incur in run-time slowdowns.
- Function applications are recognized by:
	- $\Diamond$  Marking them with the prefix operator  $\tilde{\ }$
	- $\Diamond$  A :- function (F/N) declaration makes all occurrences of a F/N functor to be regarded as <sup>a</sup> function call.
	- $\Diamond$  Arithmetic operators are translated to is/2 calls (optional).
- $\bullet$  Example: defining  $\texttt{fact/1}$  factorial function (and  $\texttt{fact/2}$  predicate!) Ar<mark>i</mark><br>เm<br>นธ

```
:- use_package(functions)
\texttt{fact}(0) := 1ract(U) := 1.<br>fact(N) := N * ~fact(--N) :- N >
```
֦

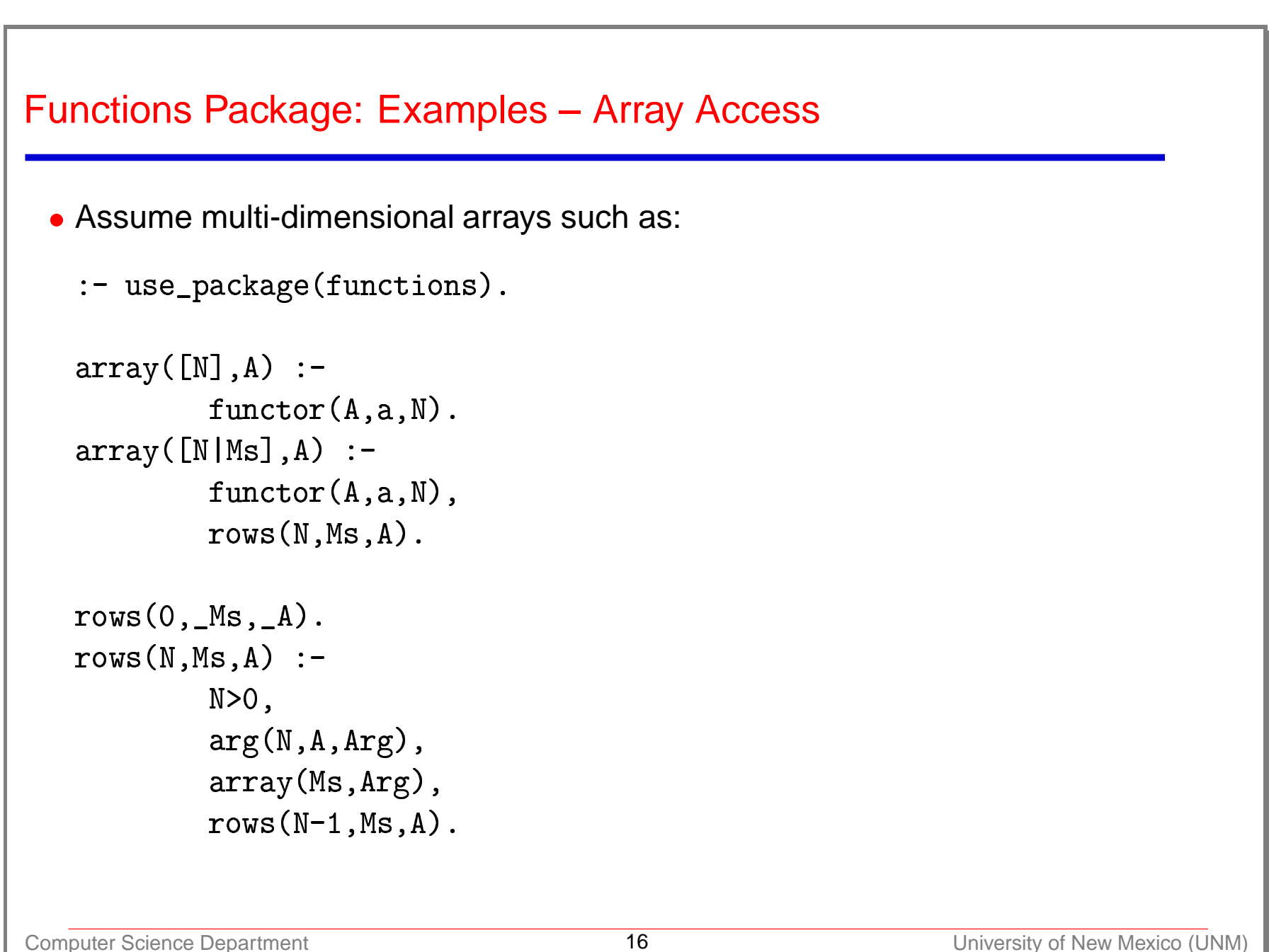

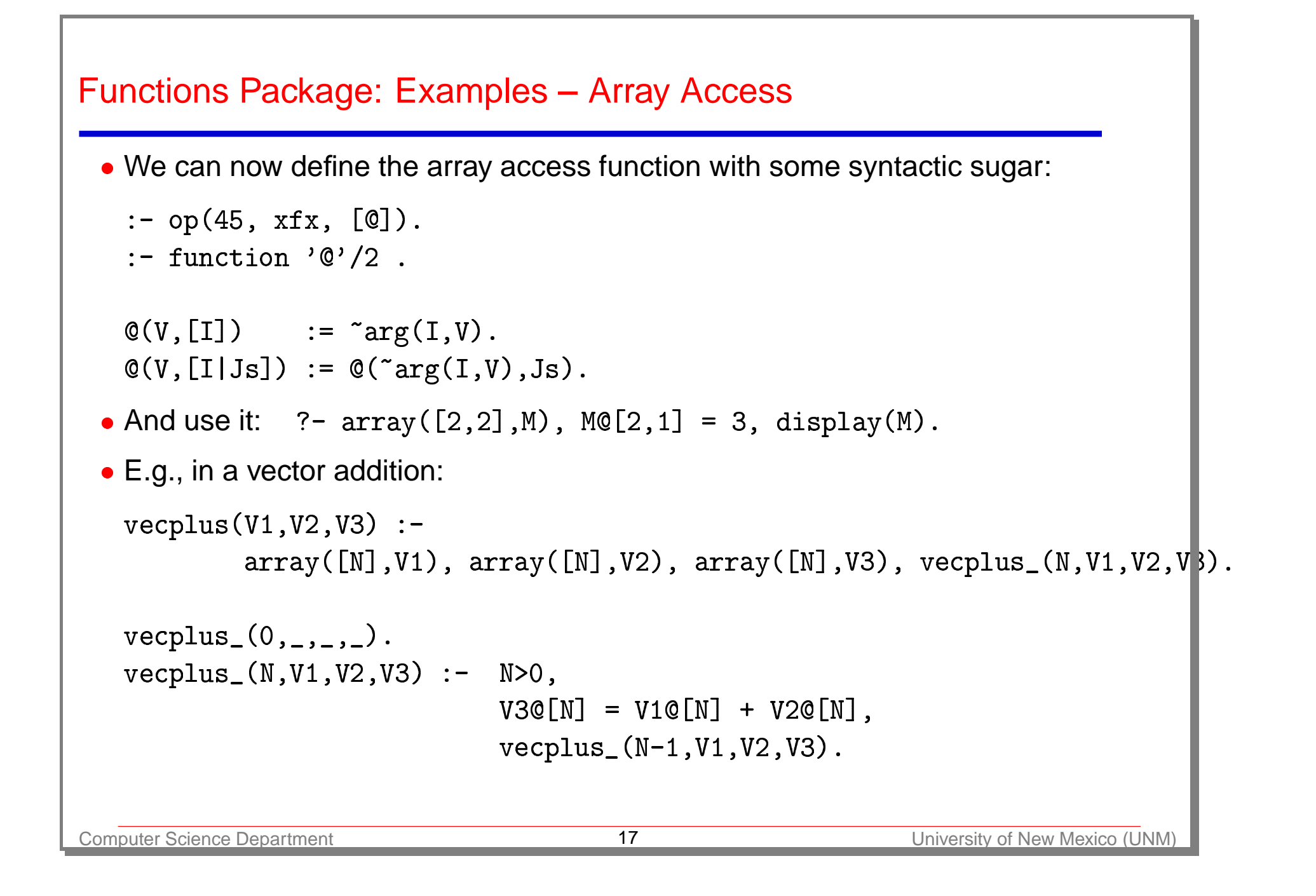

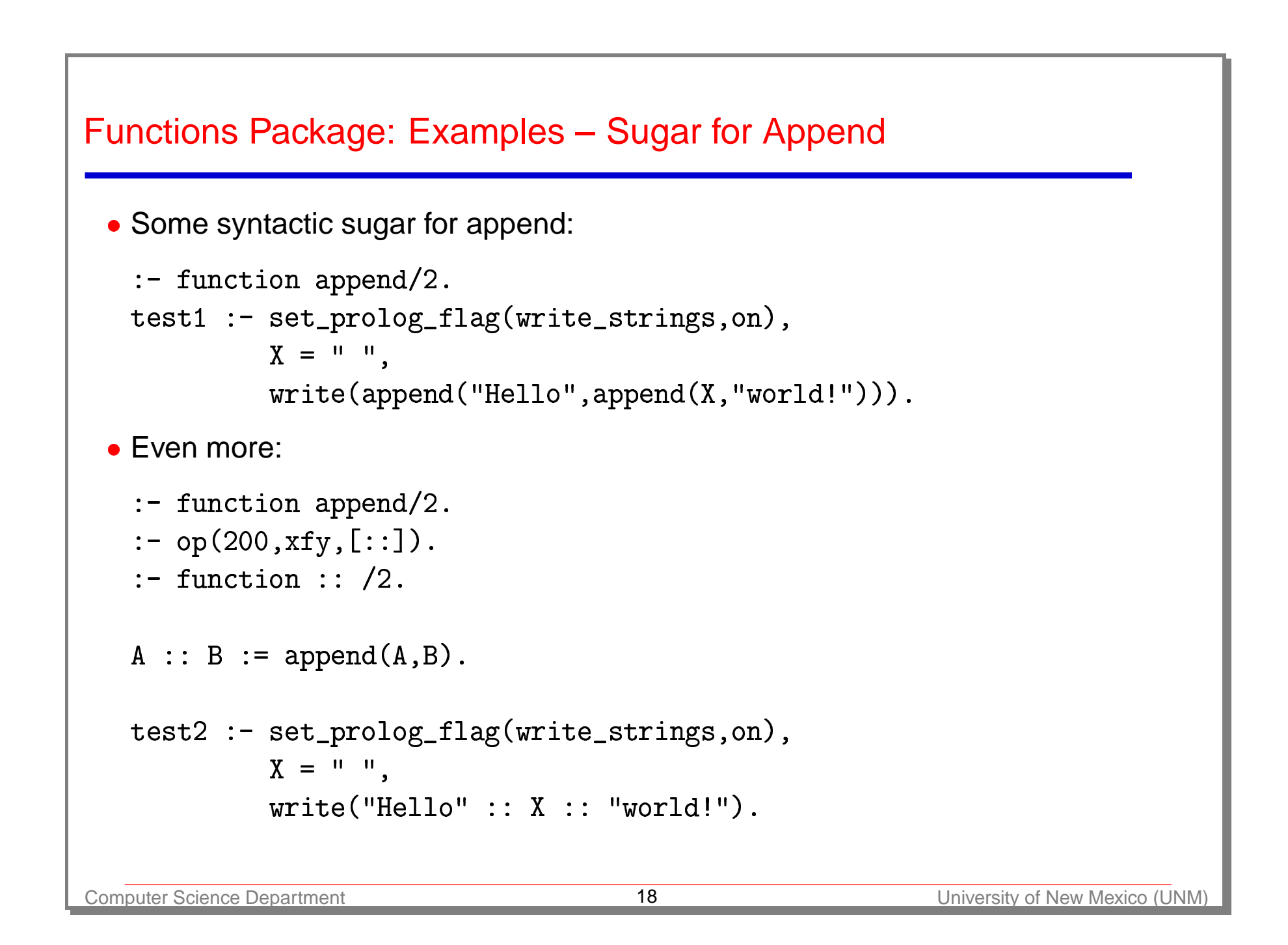

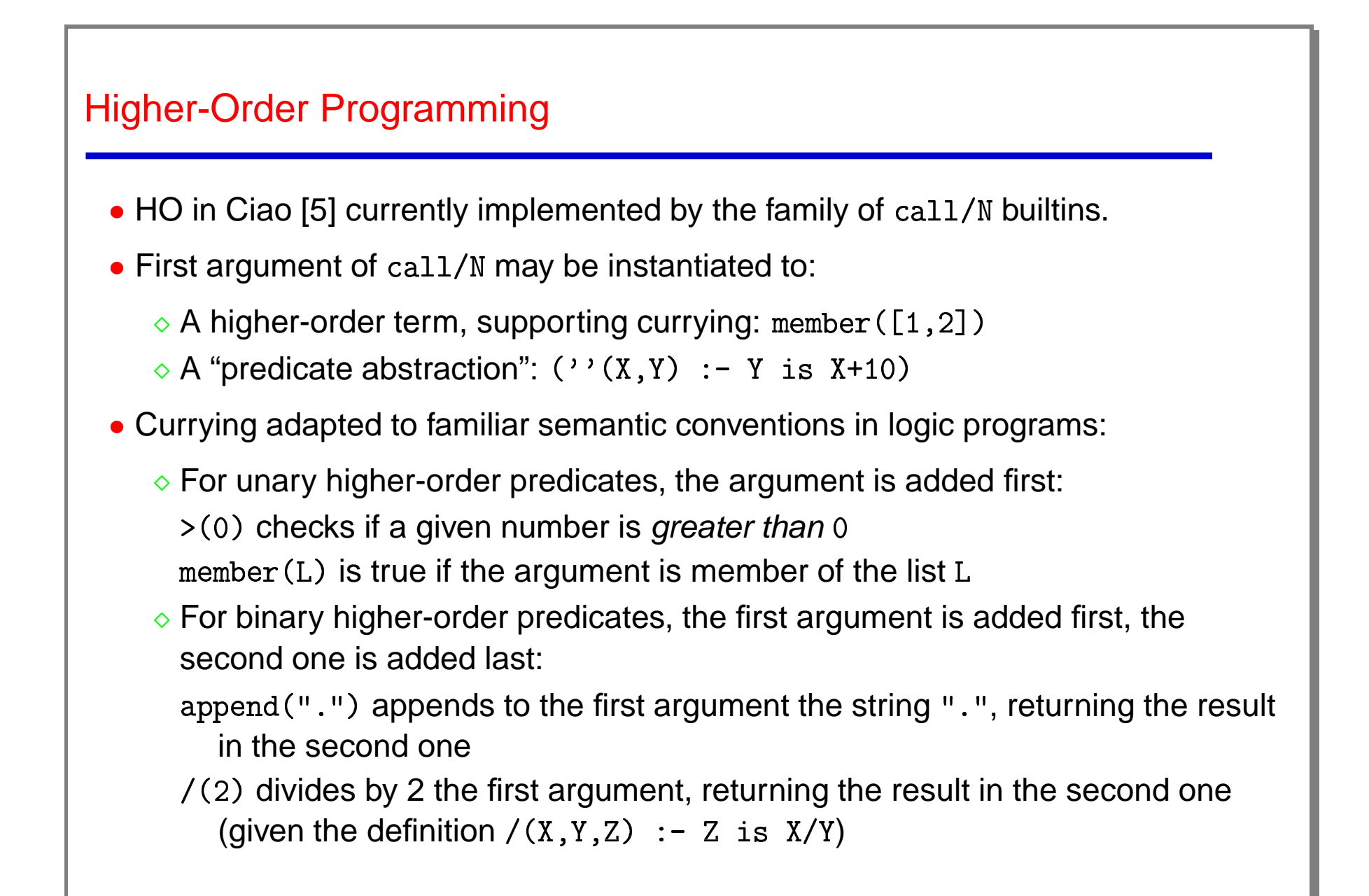

Higher-Order Programming (Contd.): Currying Rules in Action jh<br><mark>=</mark><br>se

:- set\_prolog\_flag(multi\_arity\_warnings,off):

p(X,Y,Z,W,K,L) :- display(p(X,Y,Z,W,K,L)),nl<br>?- use package(hiord).

?- use\_package(hiord)

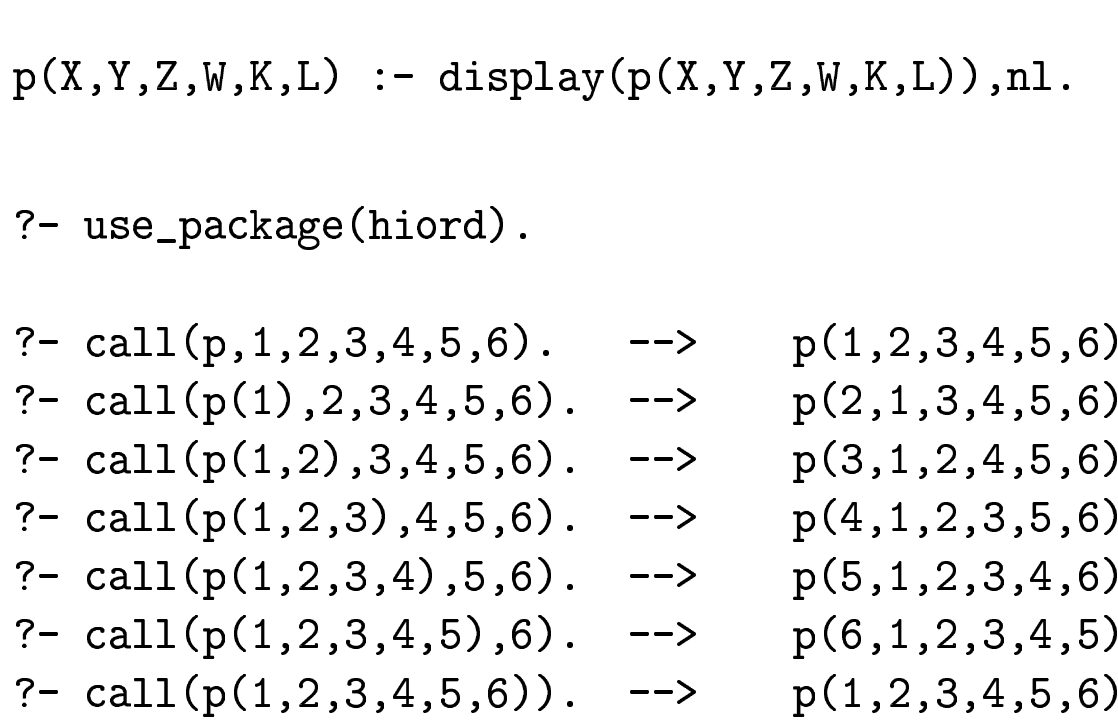

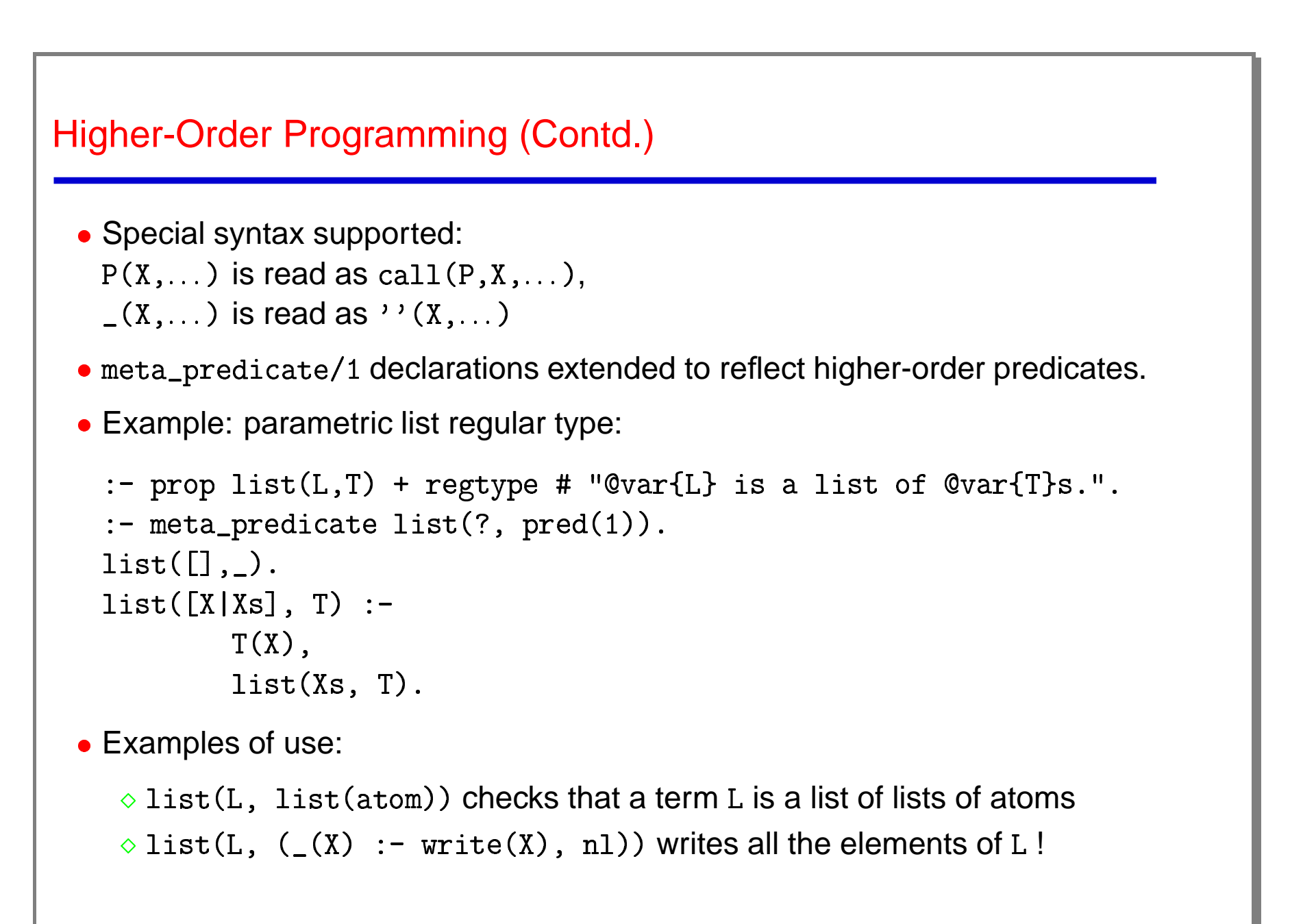

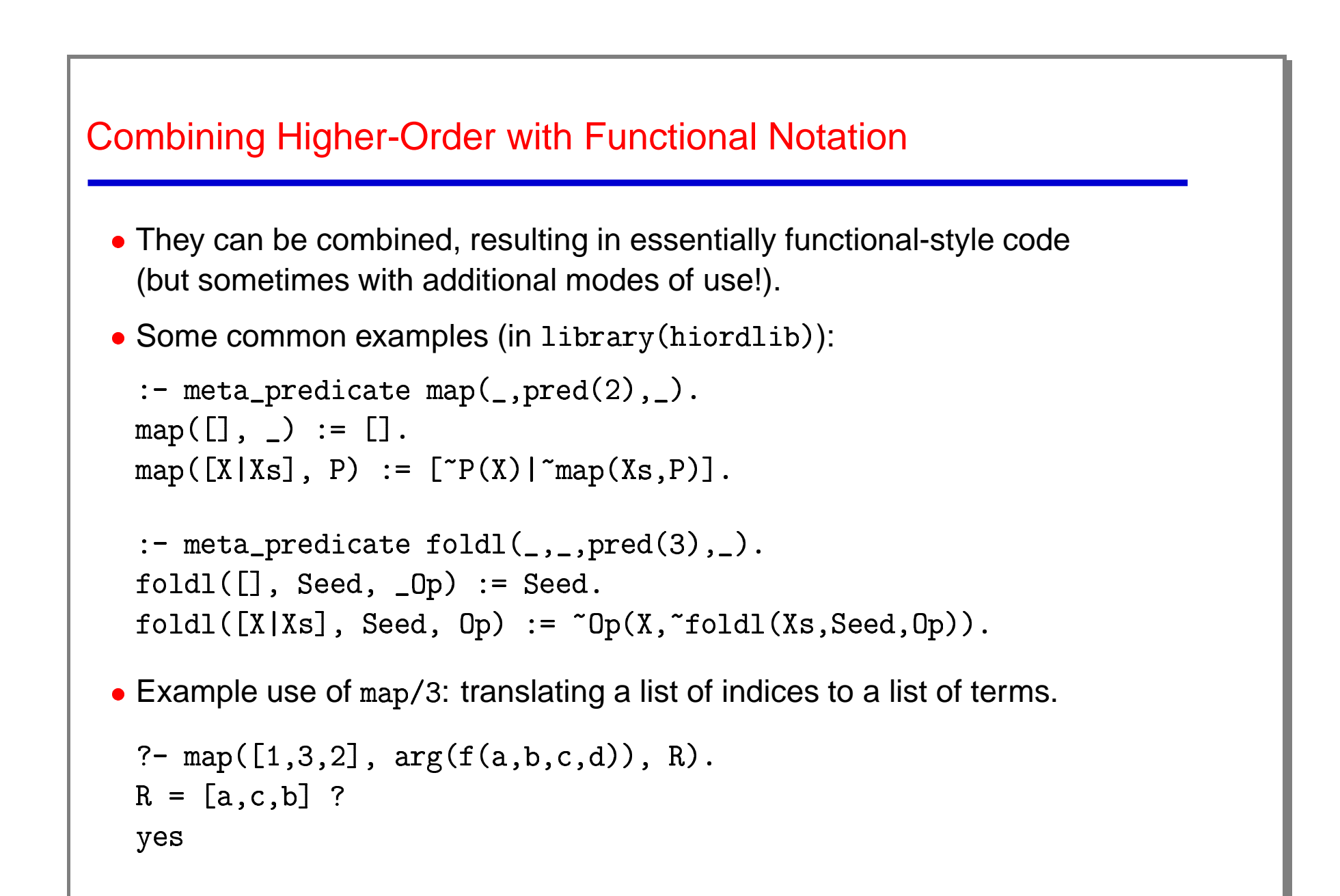

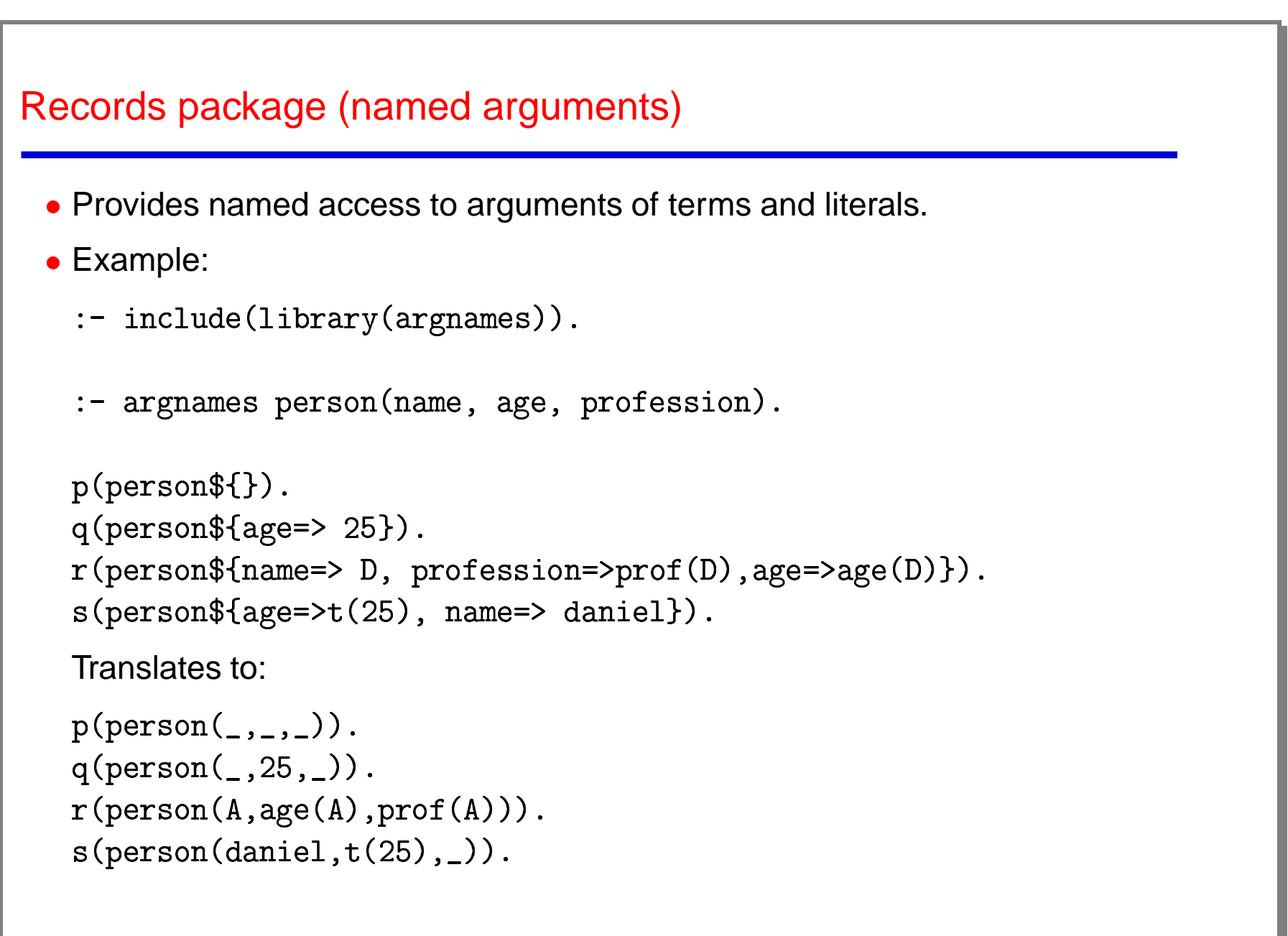

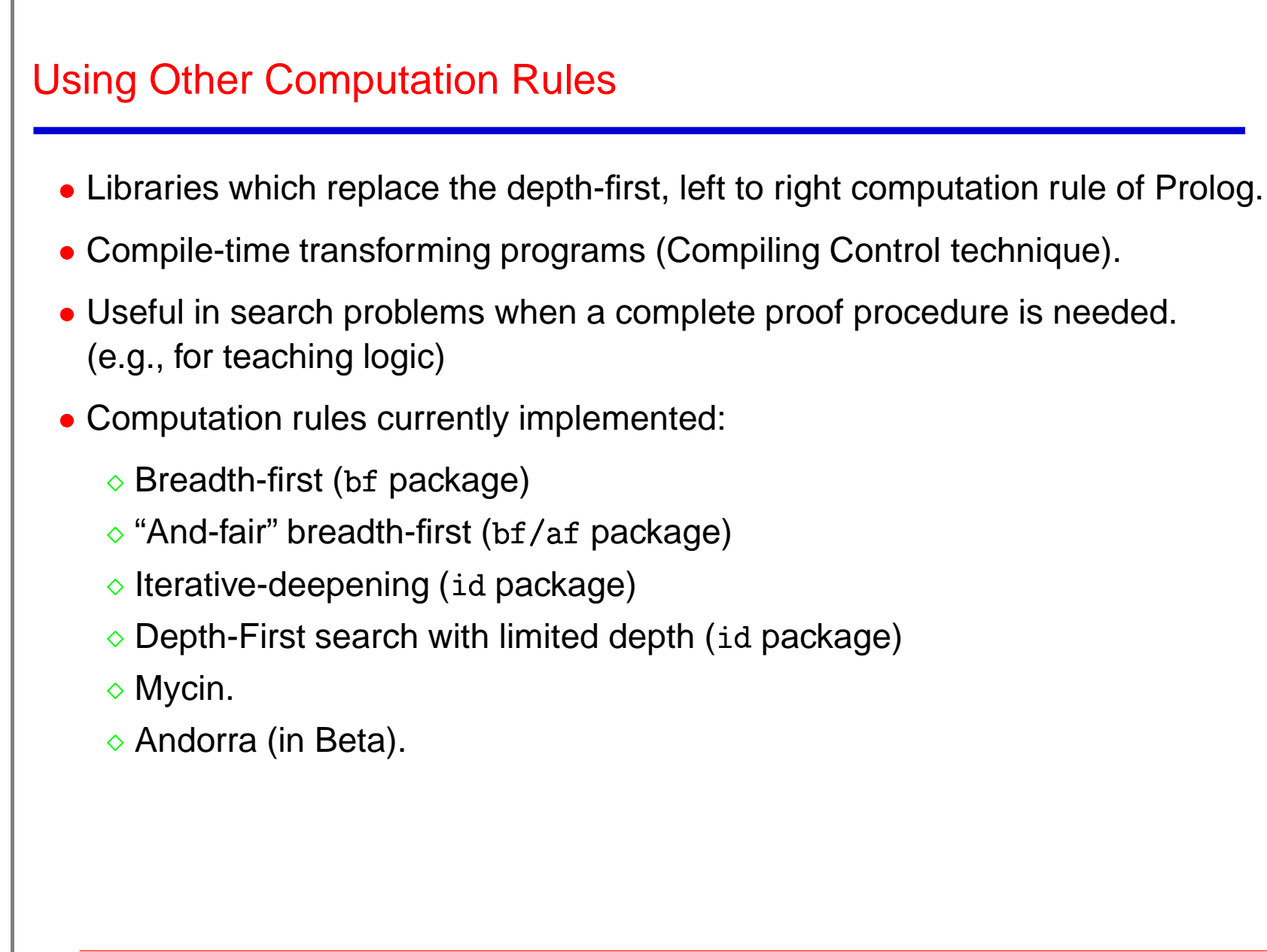

#### Breadth-First

- $\bullet$  Use package  $\mathop{\rm bf}\nolimits.$
- Predicates written with the operator '<-' are executed using breadth-first search.
- Normal predicates and breadth-first predicates can be freely mixed in the same module.
- $\bullet$  The  $\rm bf/af$  version ensures "And-fairness" by goal shuffling.

```
Breadth-First Example I
     :- module(chain, [test/1], [bf])

	-

 -
	-

-
	-

	-

     test(bt) :- bfchain(a,d)bfchain(X, X) <-
    bfchain(X,Y) \leftarrow arc(X,Z), bfchain(Z,Y)chain(X,X)chain(X, Y) := arc(X, Z), chain(Z, Y)\text{arc(a,b)}. \quad \text{arc(a,d)}\text{arc}(b, c). \text{arc}(c, a)
```
Computer Science Department 26 Viniversity of New Mexico (UNM)

```
Breadth-First Example II
        :- module(sublist, [test/1], ['bf/af'])
        test(df) :- sublist_df([a],[b]). % loops with depth first rule
        :- module(sublist, [test/1], ['bf/af']).<br>test(df) :- sublist_df([a],[b]). % loops with depth first rule.<br>test(bf) :- sublist_bf([a],[b]). % loops with normal breadth-firs
        test(d<br>test(b<br>sublis
                  l
                   df(S, L) :- append(_,S,Y), append(Y,_,L)
        test(b<br>sublis<br>sublis
                  l
                   \text{Lbf}(S, L) \leq - \text{append}(\_, S, Y), \text{ append}(Y, \_, L)append([\,], L, L) <-
        --<br>append([X|Xs], L, [X|Ys]) <- append(Xs, L, Ys)
```
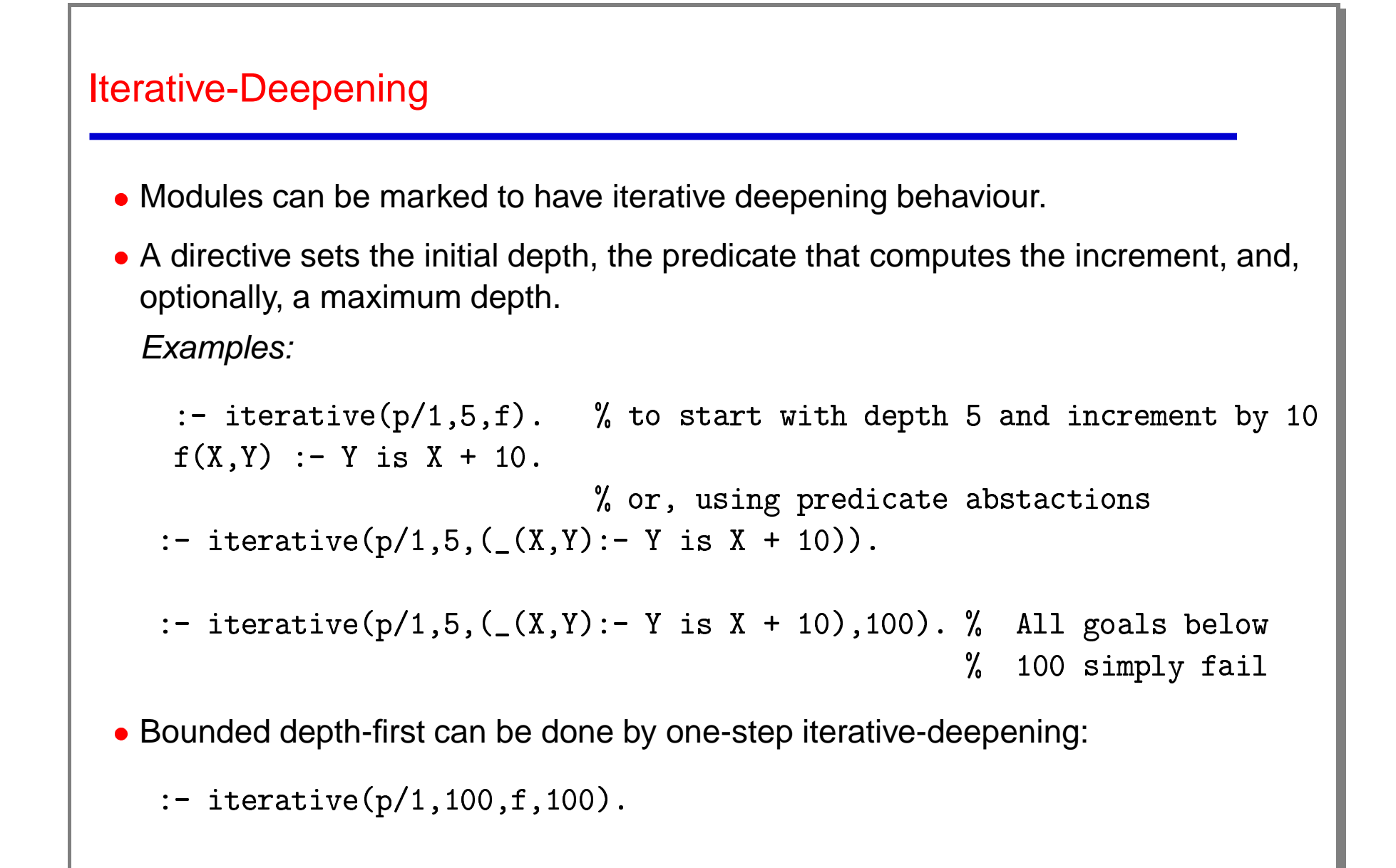

# **Constraints**

- Currently two packages: clpq and clpr.
- Based on Holzbaur's implementation [19, 18] using attributed variables.
- The effect is local to a module.
- CLP( $Q$ ) is exact, CLP( $R$ ) is (obviously) approximate.
- Constraints must be written using special operators:  $X = -Y+Z, X = -2*Y$
- Linear equations are checked for satisfiability immediately, nonlinear equations are delayed until they become linear. ns a<br>ntil th<br>ge(c<br>ges
- The packages are also usable directly in the toplevel: de<br>p:<br>us

```
?- use_package(clpq)
{ some messages }
?- X*Y .>. Z, X+2*Y .=. 10, X .=. Y/3
The packages are also usable direct<br>
?- use_package(clpq).<br>
{ some messages }<br>
?- X*Y .>. Z, X+2*Y .=. 10, X .<br>
X = 10/7, Y = 30/7, Z.<.300/49
```
Other constraint domains (e.g., finite domains) in development.

# CLP example

```
• Example: placing N queens in a N*N board
   queens(N, Qs) :- constrain_values(N, N, Qs), place_queens(N, Qs)
   constrain_values(0, _N, [])
               \begin{array}{c} \begin{array}{c} \begin{array}{c} \begin{array}{c} \end{array}\\ \begin{array}{c} \end{array} \end{array} \end{array} \end{array} \end{array}
   constrain_values(N, Range, [X|Xs]) :

                N \t > . 0,
                 n ... v, n .-.. nango
                N1 .= N - 1.
                 constrain_values(N1, Range, Xs), no_attack(Xs, X, 1)

 \frac{1}{2}֦֧<u>֓</u>
        attack([], _Queen, _Nb)

     ֖֚֚֚֬
        attack([Y|Ys], Queen, Nb) :
              constrain_values(N1, Range, Xs), no_attack(Xs, X, 1).<br>ack([], _Queen, _Nb).<br>ack([Y|Ys], Queen, Nb) :-<br>Queen .<>. Y, % this line missing in the slides!
                Queen \cdot <> \cdot Y+Nb,
                Queen .<>. Y-Nb,
                Nb1 .= Nb + 1,

                   ֖֚֚֚֬
                      attack(Ys, Queen, Nb1)
```
#### Persistent Predicates

- Persistent Predicate [10, 2]: dynamic predicate residing in non-volatile media.
- Its state survives across successive executions of the application.
- Currently supported storage media:
	- $\diamond$  Files:  $\operatorname{\mathsf{persdb}}$  package.
	- $\diamond$  SQL database:  $\texttt{persdb\_sql}$  package.
- Usage transparent to the storage media, and similar to normal data (dynamic) predicates.
- Changes to the persistent predicates are recorded atomically and transactionally:
	- $\Diamond$  Security against possible data loss due to, for example, a system crash.
	- $\Diamond$  Allows concurrent updates from different programs.
- $\bullet$  Update primitives analog to  $\text{assert}/\text{1}$  and  $\text{retract}/\text{1}.$
- **Transactional behaviour.**

```
Persistent Predicates Example
  Example: persistent queue.
      persistent_dir(queue_dir,'./DB')
      .<br>:- persistent(queue/1, queue_dir)
      main:- write('Action ( in(Term). | out. | halt. ):
                 read(A).

                   ( handle_action(A) -> true ; write('Unknown command.'), nl )
           ( handle_action(A) -><br>main.<br>dle_action(halt) :- halt
               (nanaro_accron(n) )<br>main.<br>e_action(halt) :- halt.<br>e_action(in(Term)) :- passer<br>e_action(out) :-<br>( pretract_fact(queue(Term)
    main.<br>handle_action(halt) :- halt.<br>handle_action(in(Term)) :- passertz_fact(queue(Term)), main
                 main.
                                             halt.<br>) :- passer<br>queue(Term)<br>write(Term
           dl<br>dl<br>dl
               ֧֦֧֢֦֧֚֚֬֝<u>֓</u>
                    ------
               ֧֦֧֢֦֧֚֚֬֝<u>֓</u>
    handle_action(out) :
               ֧֦֧֢ׅ֖֖֖֖֖֖֖֧֧ׅ֪֪֦֧ׅ֧ׅ֧ׅ֧ׅ֧֛֚֚֚֚֚֚֚֚֚֚֚֚֬֝֜֬֝֓֜֓֝֬֜֓֓֜֓֜֓֜֓֜
               \overline{a}\sim WIILEY OUL \sim; write('FIFO empty.') )
             nl, main
```
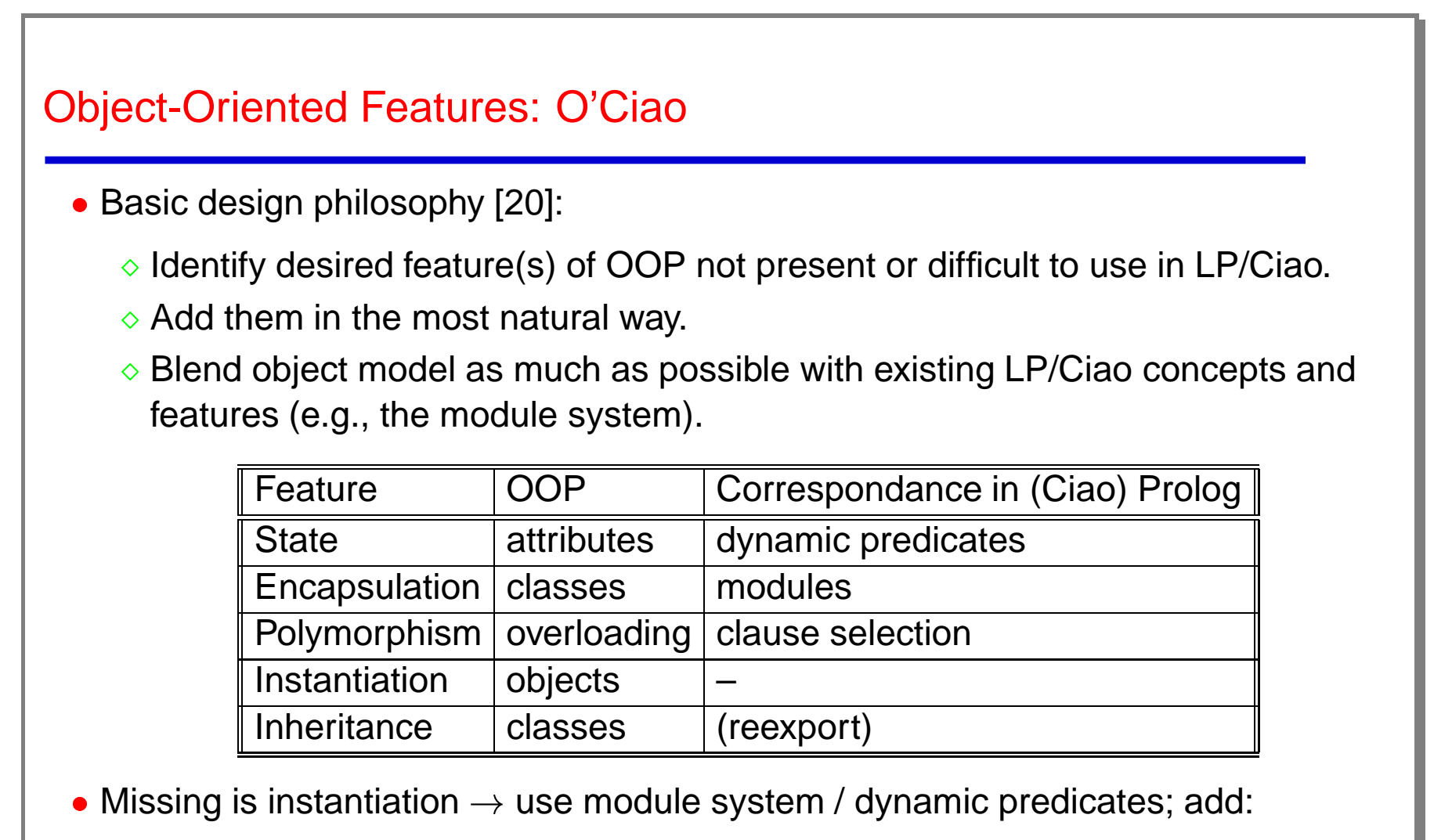

Module instantiation.

 $\Diamond$  Other features (virtual methods, interfaces, inheritance, ...).

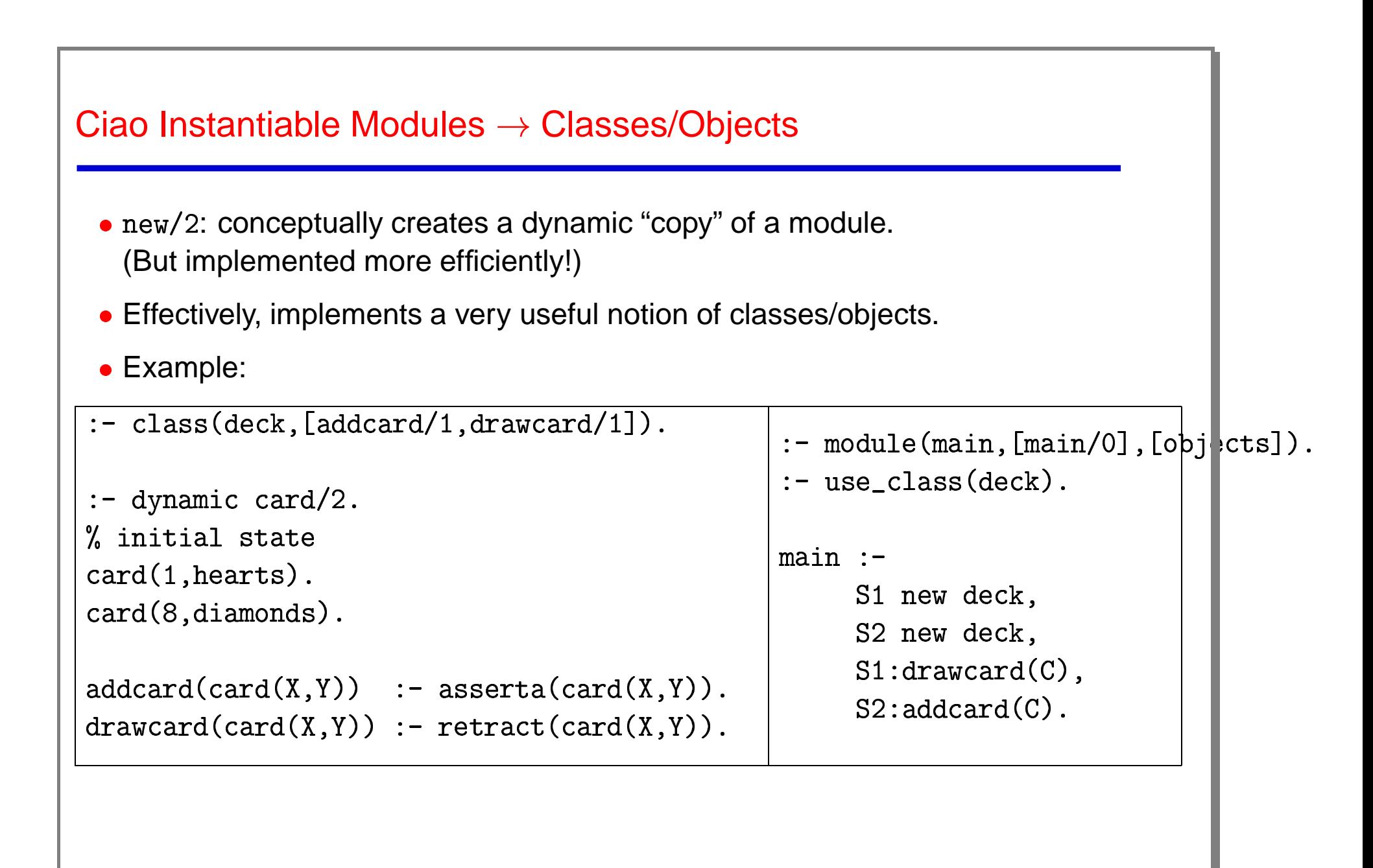

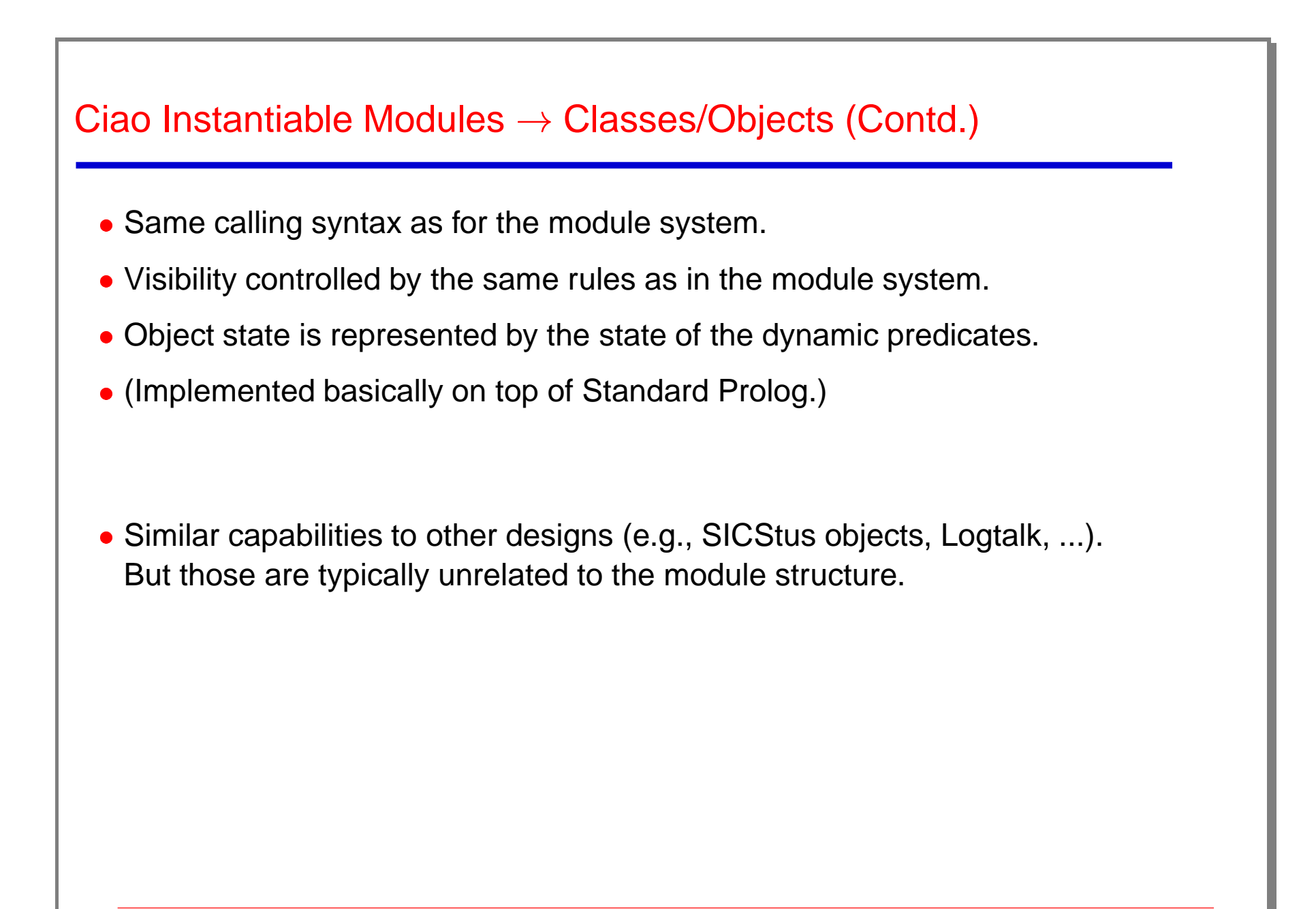

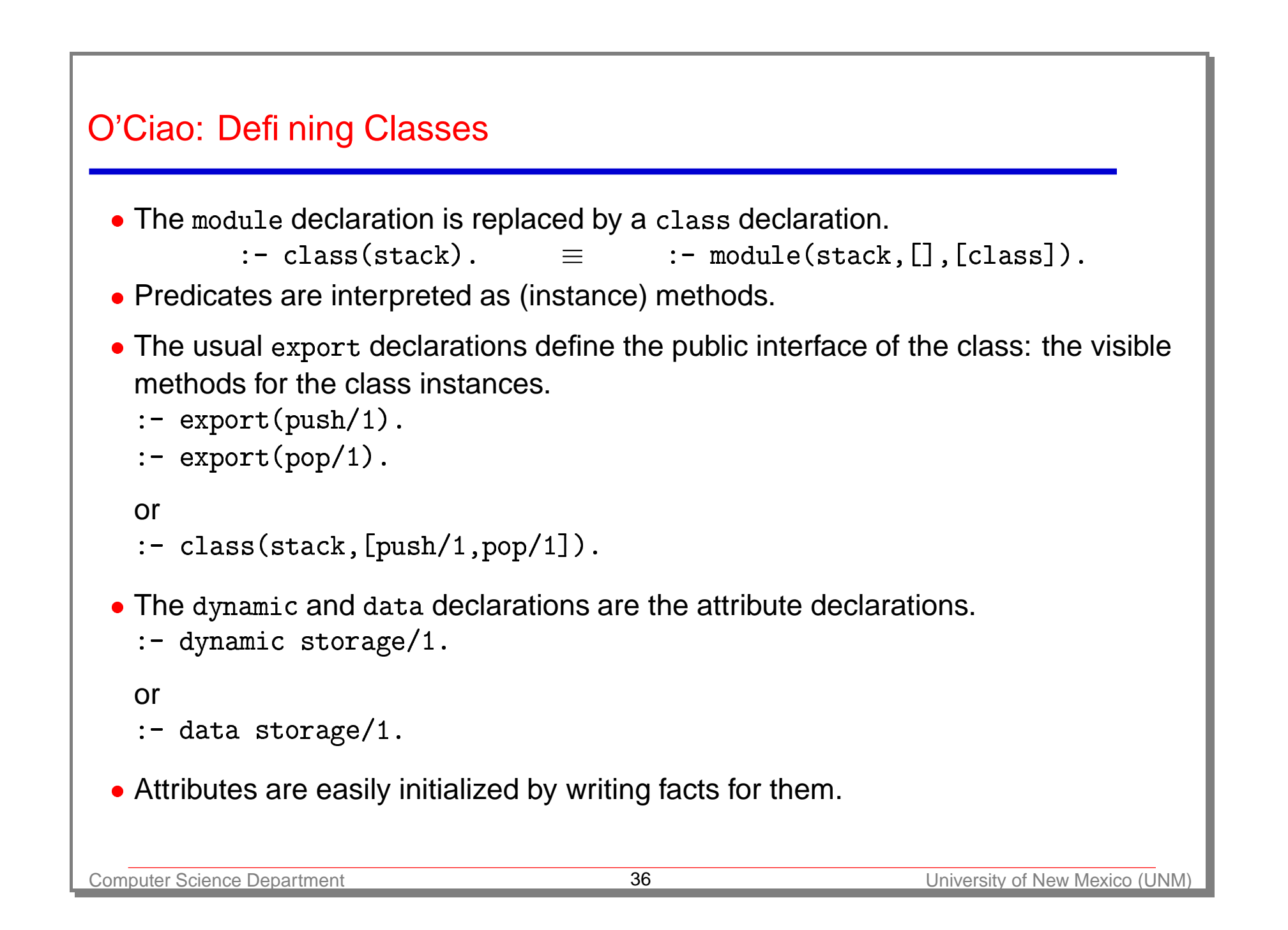

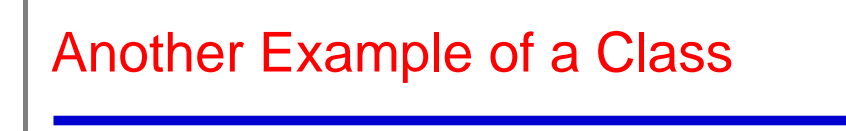

```
:- class(stack,[push/1,pop/1,top/1,is_empty/0])
:- class(s<sup>.</sup><br>% Attribut
```

```
:- data storage/1
```

```
% Methods
push(Item) :- asserta_fact(storage(Item))
```

```
pop(Item) :- retract_fact(storage(Item))
```

```
top(Top) :- storage(Top), !
t<br>i
```

```

  empty : - \ + storage( )
```
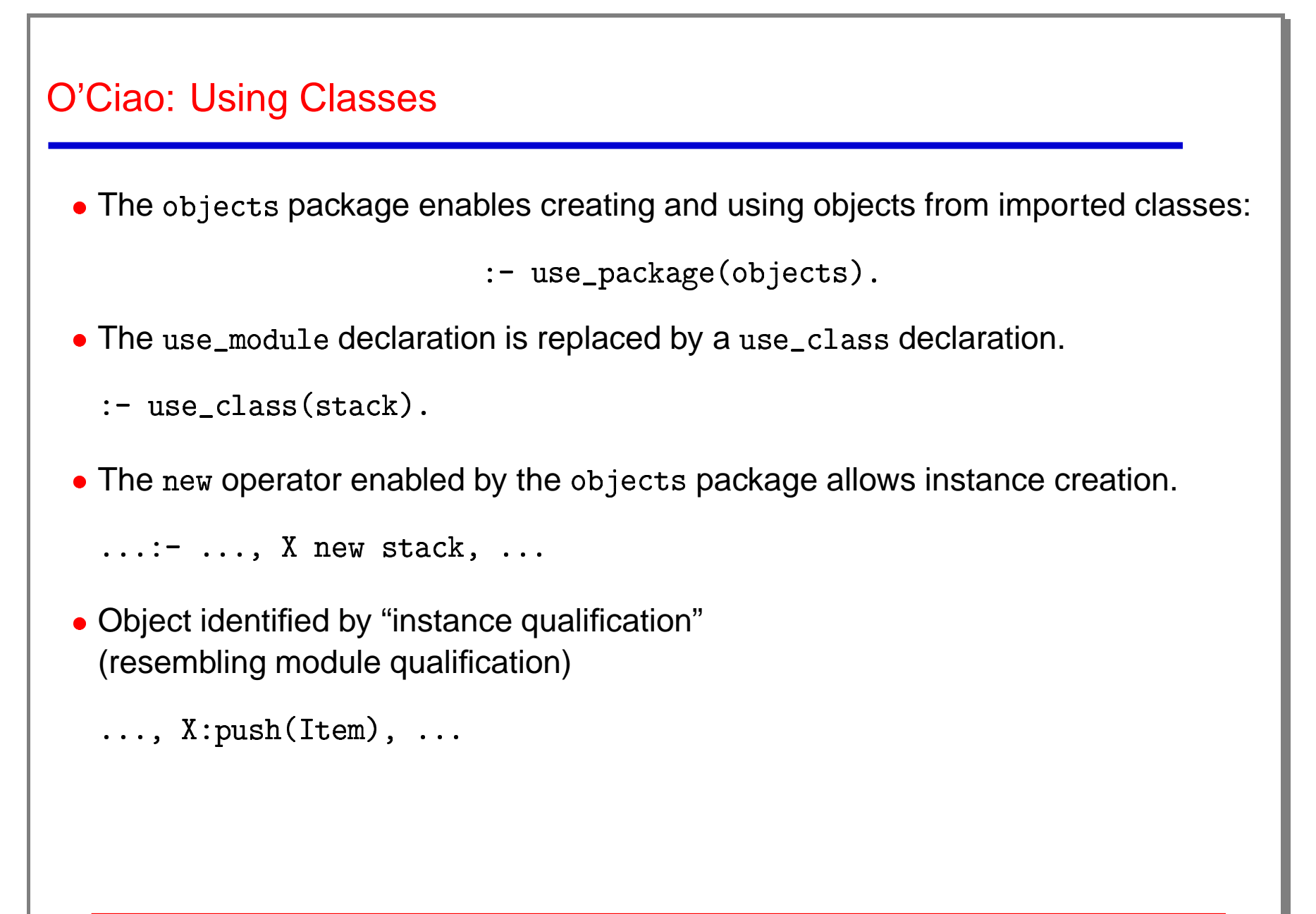

### O'Ciao: Other Features

- Inheritance:
	- ◇ Obtained via extension of the reexport capabilities of the module system.
	- $\diamond$  Some syntactic sugar provided (<code>inheritable/1</code>, <code>inherit\_class/1</code>).
- Overriding:
	- $\Diamond$  Inherited methods overridden by new predicate declaration for them in the subclass.
	- - $\diamond$  self/1.
	- Follows also module system conventions.
- $\bullet$  Abstract methods (virtual declarations), refinement.
- Interfaces used to simulate multiple inheritance (as in Java).

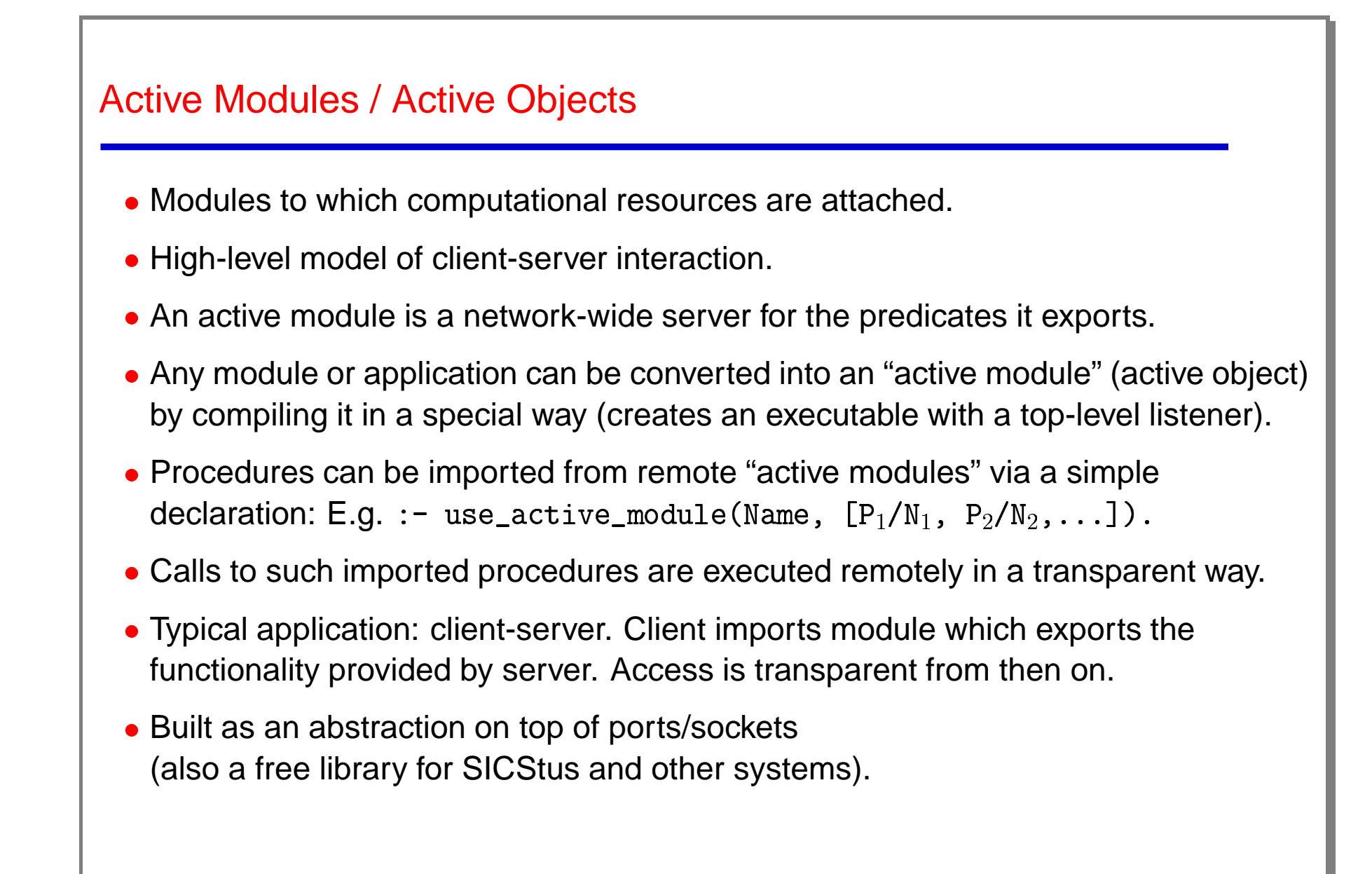

```
Using Active Modules: An Example
  .<br>• Server code (active module), file database.pl:
     :- module(database, [stock/2])
    \mathtt{stock(p1, 23)}\frac{1}{\text{stock}}(p2, 45)stock(p3, 12)stock(p3, 12).<br>
• Compilation: "ciaoc –a address publishing method database" or:
    ?- make_actmod('/home/clip/public_html/demo/pillow/database.pl',
          —<br>pil<br>ak
             ֧֦֧֢֦֧֚֚֬֝<u>֓</u>
                         ,<br>actmods/filebased_publish')
    produces executable called database.
  Active module started as a process – e.g., in unix:
            e_a<br>es є<br>moc<br>se
```
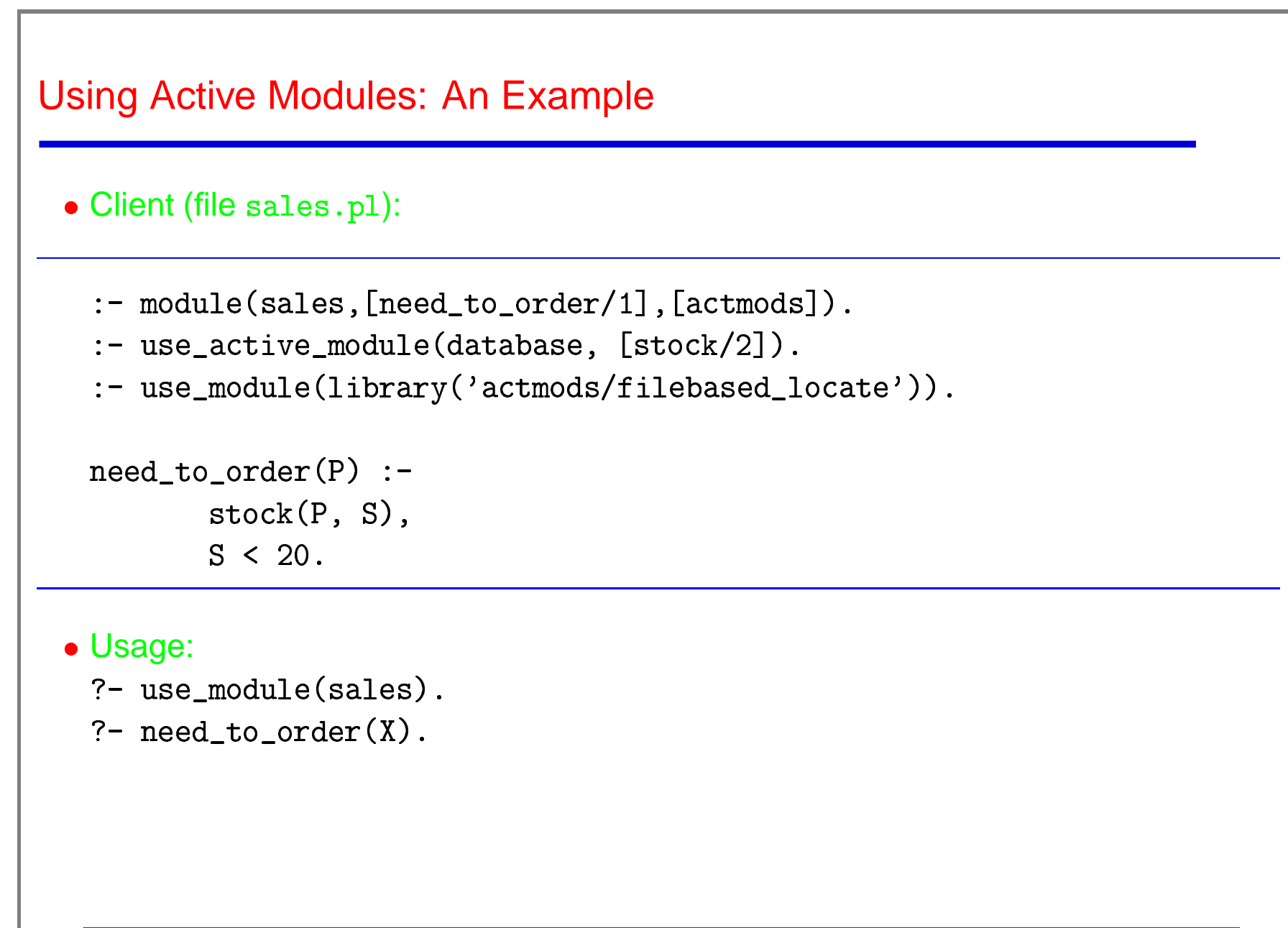

### Basic Concurrency

- (Low-level) Concurrency in Ciao Prolog is currently provided [9] by two sets of primitives:
	- $\Diamond$  Primitives to spawn and control independent execution threads.
	- $\Diamond$  Primitives to synchronize and share information among threads.
- Spawning-related primitives provide basic control on threads.
- Threads are flat: they offer a basic mechanism on top of which more involved formalisms (e.g., concurrent objects) are built.
- Communication/synchronization implemented through accesses to the shared database:
	- $\diamond$  Predicates declared concurrent have a special regime access: calls suspend instead of failing if no matching clause exists at the time of the call.
	- $\Diamond$  Backtracking can take place after suspension.
	- All accesses and updates are atomic.
	- $\Diamond$  Other primitives can change the behavior of concurrent predicates at runtime.

# A Simple Example

- Start several predicates which wait for <sup>a</sup> fact to appear.  $\begin{array}{c} \begin{array}{c} \begin{array}{c} \hline \hline \hline \end{array} \\ \begin{array}{c} \hline \hline \end{array} \end{array} \end{array}$
- :- concurrent proceed/1 e<br>C

```
waitf:-
```

```
-
-
-

   l
 	-

nl.
```

```
wait_facts:
        -
	-
-
-

-

        -
	-
-

-

-

        -
	-
-
-

-

        -
-
-
-

                 ֦֧֦֧֦֦֧֦֧֦֧֦֦֧ׅ֧֦֧ׅ֧֦֧ׅ֧֦֧ׅ֧֪֦֧֝֝֬֝֬֜֓֓֜֓֓֜֓֓֜֓֓
        -
-
-
-

	

                 ֦֧֦֧֦֧֦֧֦֧֦֧ׅ֧֦֧ׅ֧֦֧ׅ֧֦֧ׅ֧֦֧֧ׅ֧֧֪֦֧֝֜֓֓֜֓֜֓֜֓֜֜֓֜֝֬
        asserta_fact(proceed(3))
                 ֦֧֦֧֦֧֦֧֦֧֦֧ׅ֧֦֧ׅ֧֦֧ׅ֧֦֧ׅ֧֦֧֧ׅ֧֧֪֦֧֝֜֓֓֜֓֜֓֜֓֜֜֓֜֝֬
```
 $\bullet$  The <code>concurrent/1</code> directive instructs the compiler to mark  $\texttt{proceed/1}$  as a concurrent predicate: calls will suspend if needed. e<br>n<br>i ء<br>t

l

- wait\_facts/0 starts three threads in **separate** stack sets (note the cre l parameter).
- Each of them will atomically wait for and retract <sup>a</sup> clause of the predicate.
- Threads are executed **in parallel** when using <sup>a</sup> multiprocessor machine.

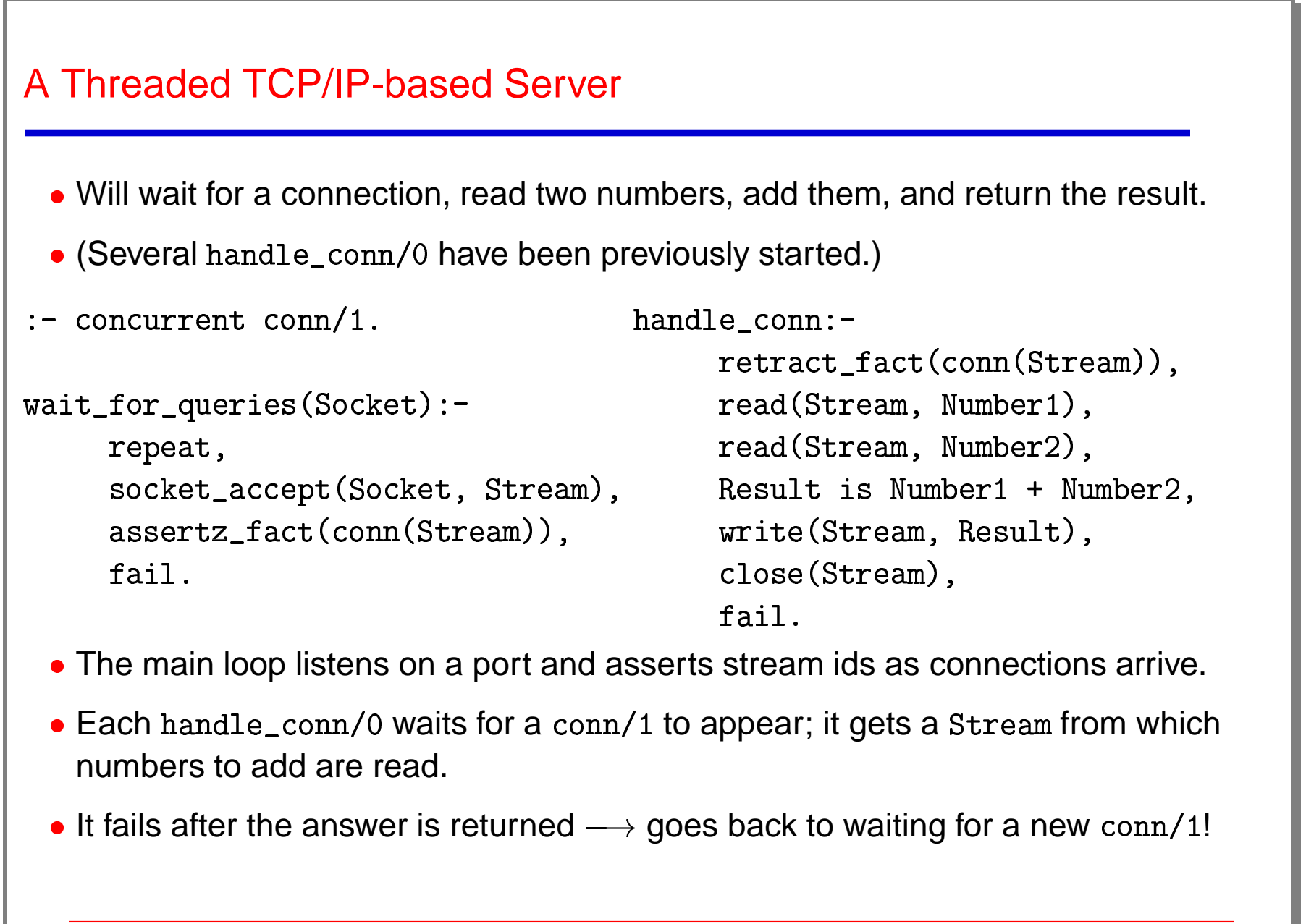

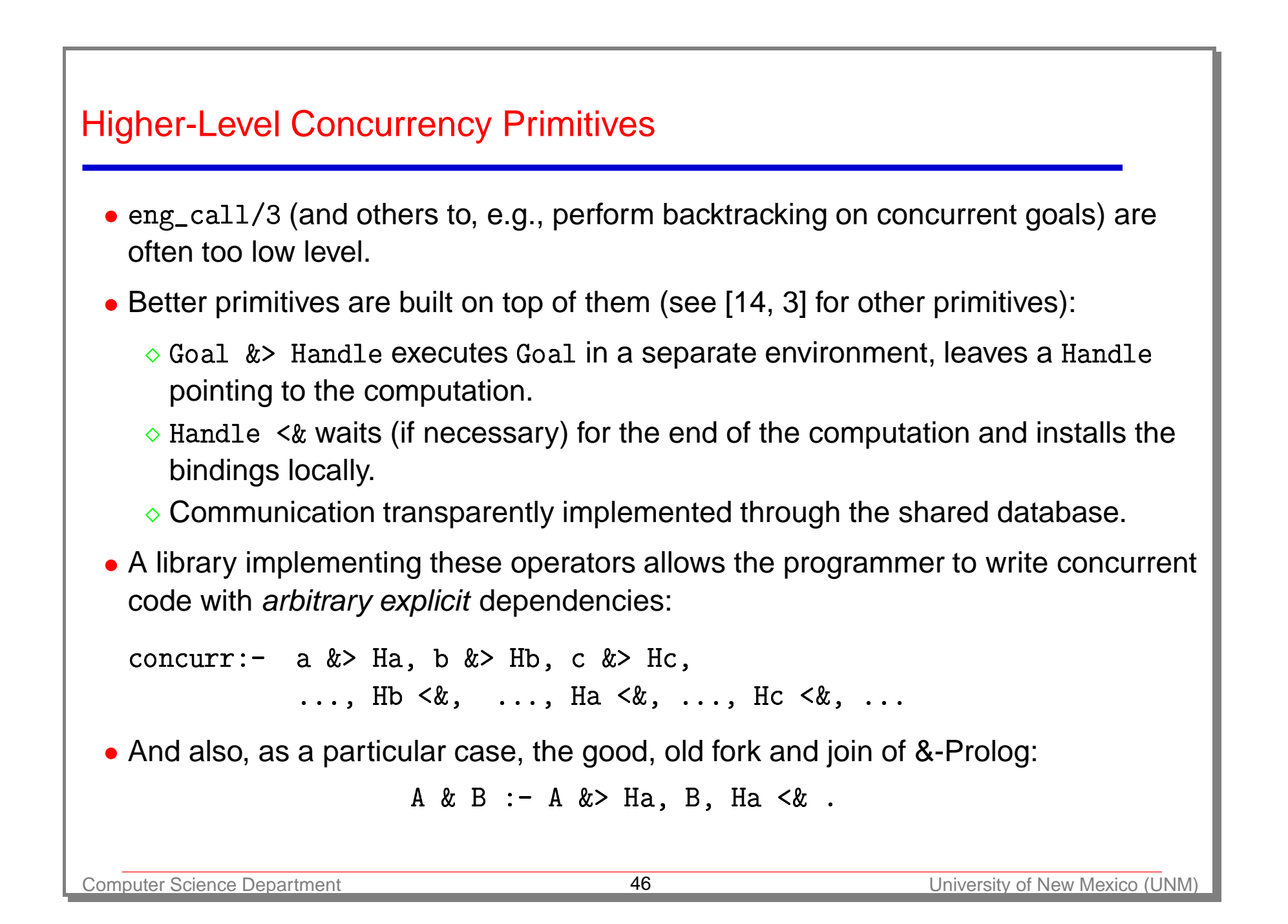

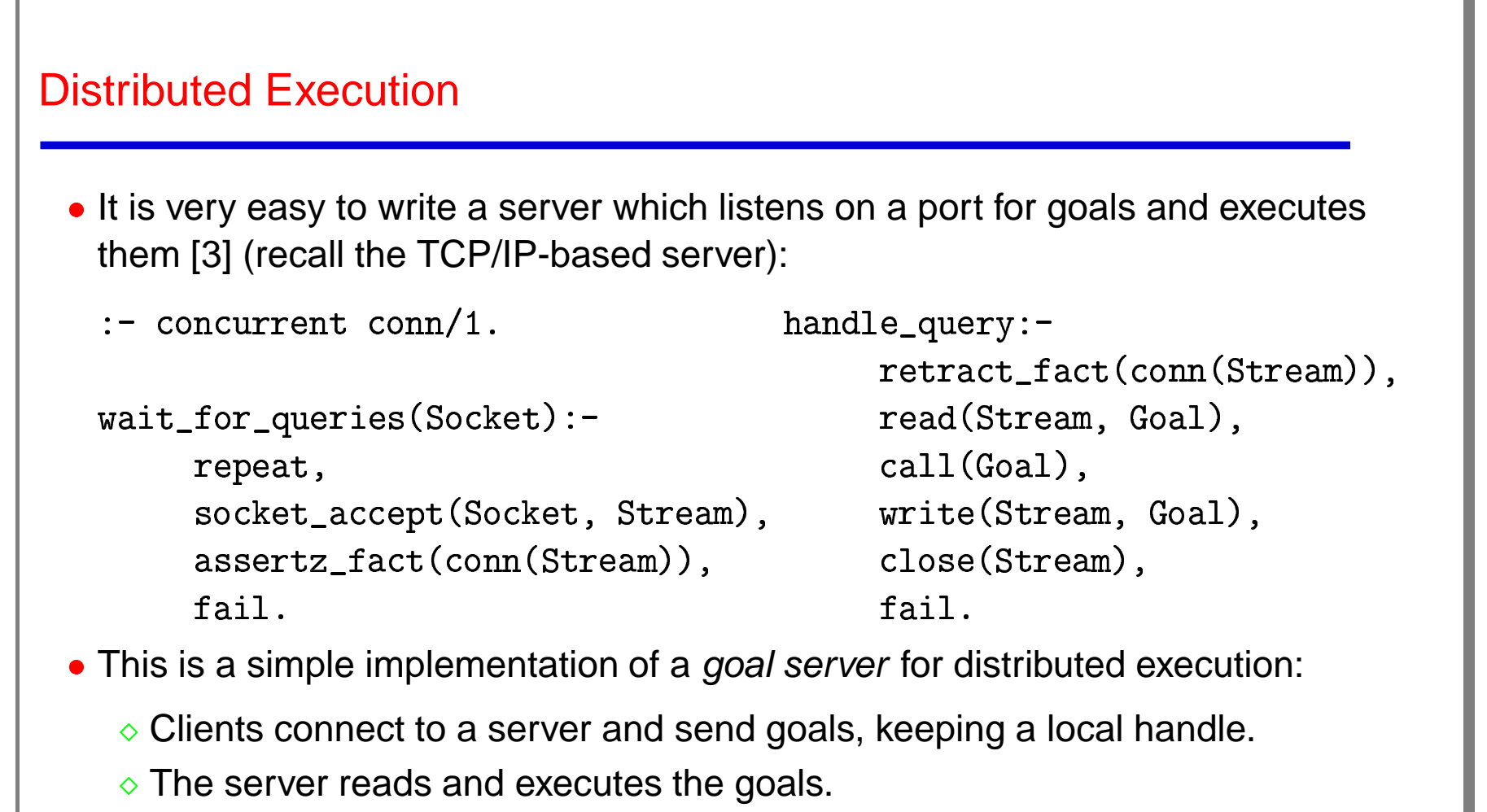

- Clients, when needed, ask for answers.
- $\Diamond$  Bindings are sent back with each answer, and are locally installed using logical variables stored in the handle.

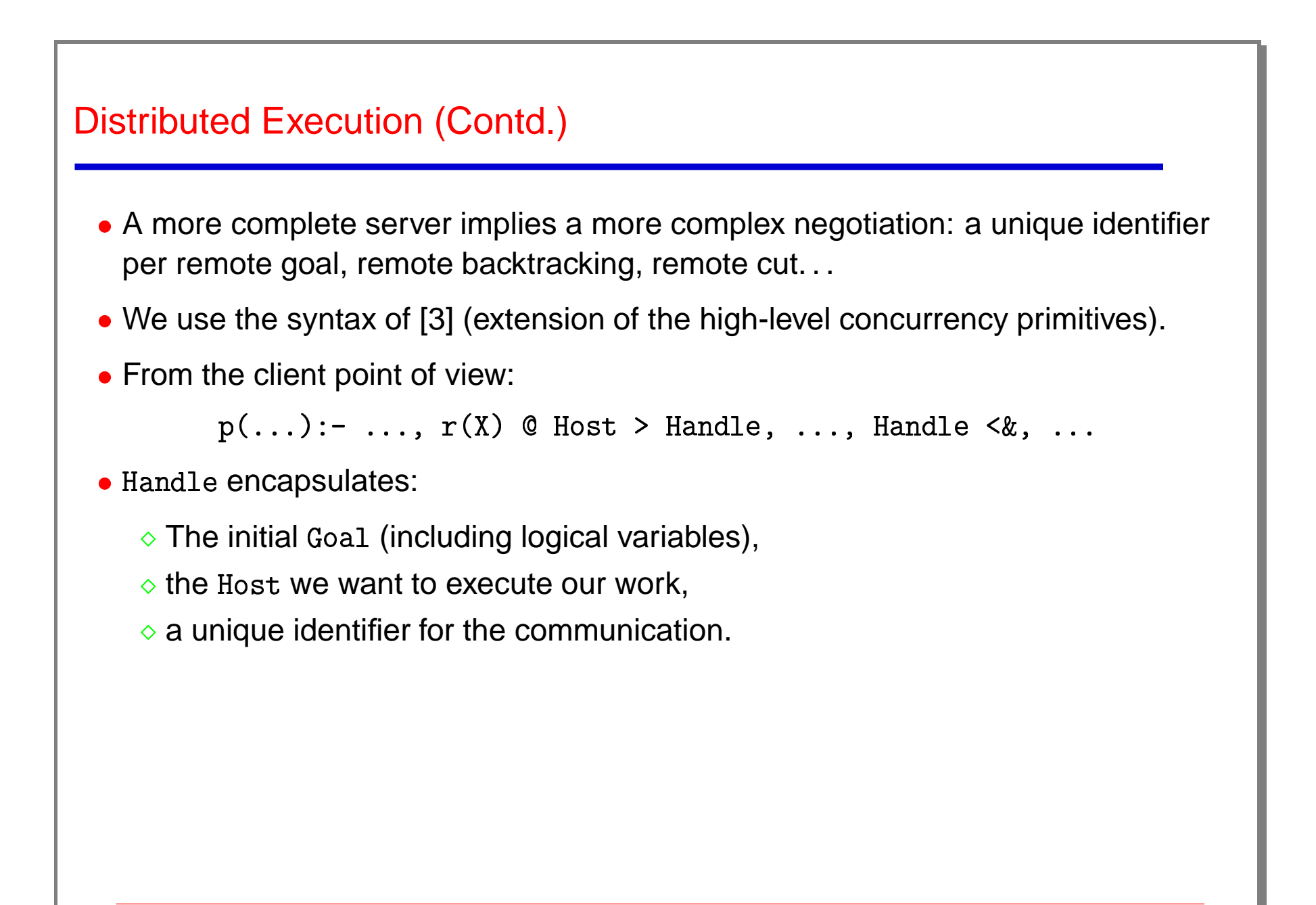

# Active Objects, Code, and Computation Mobility

- Code mobility is easy: code just <sup>a</sup> set of Prolog terms or string of bytecode.
- Migrating active computations is heavy from an implementation point of view: need to stop the engine, save state, reinstall O.S.-dependent data structures. . .
- Easy in continuation-based systems as BinProlog (but they have other problems).
- Migrating objects makes sense: they have local state.
- State of *Ciao* objects: set of facts  $\longrightarrow$  set of Prolog terms.
- Objects can be transparently put in a *blocked* state by the *object server*: do not accept new invocations, keep track of the finished operations.
- Moving objects can performed by:
	- ◇ *Blocking* the object.
	- $\Diamond$  Sending static code (if needed) to target host  $+$  its state (dynamic code).
	- $\Diamond$  Notifying those which may want to connect to the object the new location.
- Several algorithms possible for the last point: work in progress in this area.

# Web Programming

- The PiLLoW library simplifies the process of writing Internet and WWW applications [8, 4].
- Provides facilities for:
	- ◇ Generating HTML/XML structured documents by handling them as Herbrand terms (bidirectional syntax conversion).
	- Writing CGI executables.
	- $\diamond$  Producing HTML forms.
	- ◇ Writing form handlers: form data parsing.
	- ◇ Accessing and parsing WWW documents.
	- ◇ Using HTML templates.
	- **Exercise** Handling cookies.
	- Accessing code posted at HTTP addresses.

```
Form Producer/Handler Example
 main() :-
         -

         \mathbf{C} . \mathbf{C} , \mathbf{C} , \mathbf{C} , \mathbf{C} , \mathbf{C} , \mathbf{C} , \mathbf{C} , \mathbf{C} , \mathbf{C} , \mathbf{C} , \mathbf{C} , \mathbf{C} , \mathbf{C} , \mathbf{C} , \mathbf{C} , \mathbf{C} , \mathbf{C} , \mathbf{C} , \mathbf{C} , experiment to the company of the control of the set of the set of the set of the set of the set of the set of the set of the set of the set of the set of the set of the set of the set of the set of the set of the set of th
         rine co sering ( nemi cemprace: nemi , concence)
       get<br>get<br>res<br>fil<br>htm
                ֧֦֧֢֦֧֚֚֬֝<u>֓</u>
                   .<br>.<br>.
                     ֧֖֚֚֚֚֝<br>֧֚֝
                \overline{\phantom{a}}comprace (concents), \lim_{\epsilon \to 0} cerms, response - response )
       output_html([cgi_reply|HTML_terms])
response(Name, []) :- form_empty_value(Name), !
response(Name, ['Phone number for ',b(Name),' is ',Info, --]) :
                 phone(Name,Info), !
response(Name, ['No phone number available for ',b(Name), '.',
                                                                                                                            -1)-
-
-
-
                   h<br>N<br>S
 phone('Hanna', '613 460 069')
  resp<br>resp<br>%% D<br>phon<br>(...
 Computer Science Department 61 Computer Science Oepartment 51
```
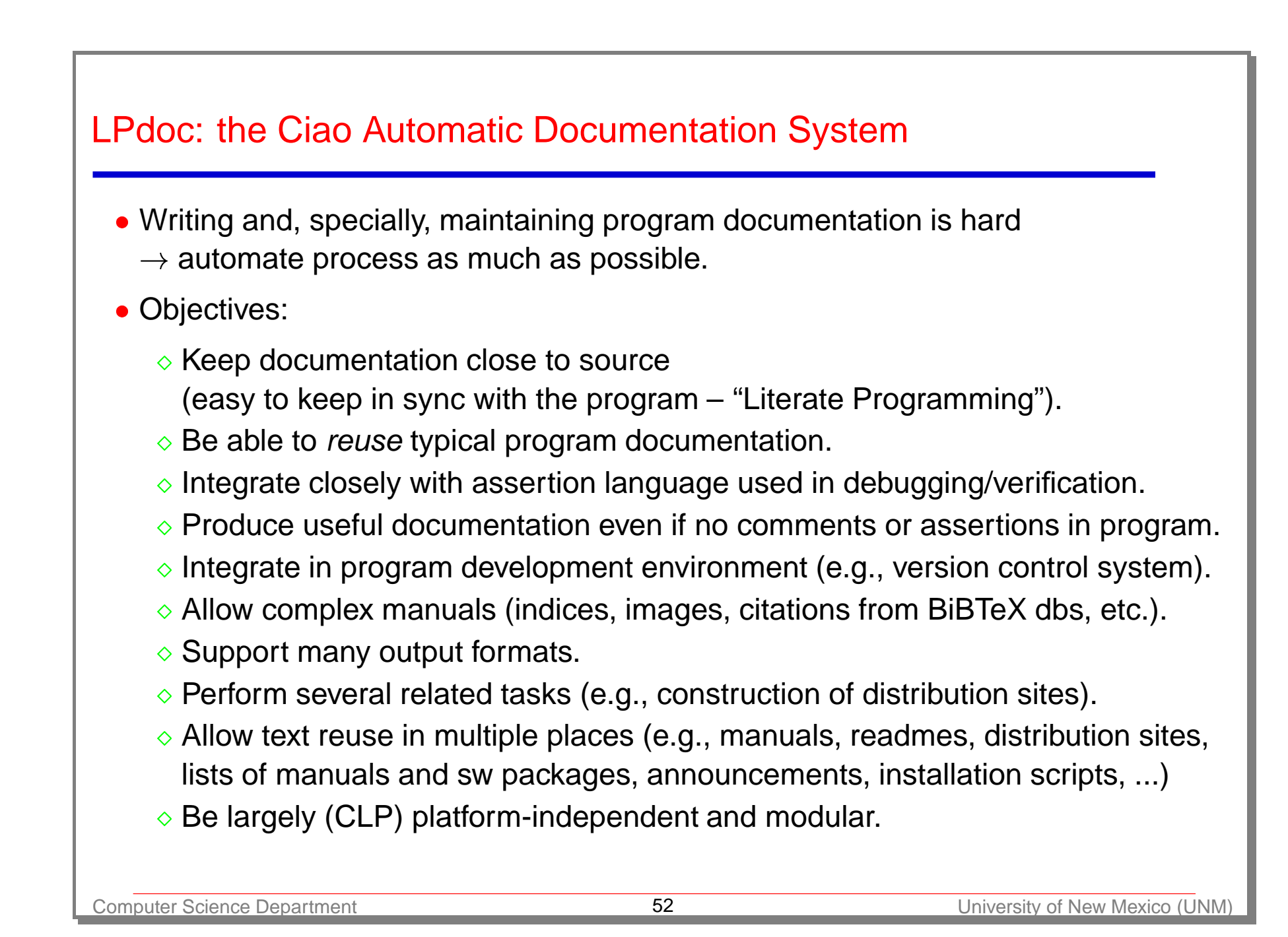

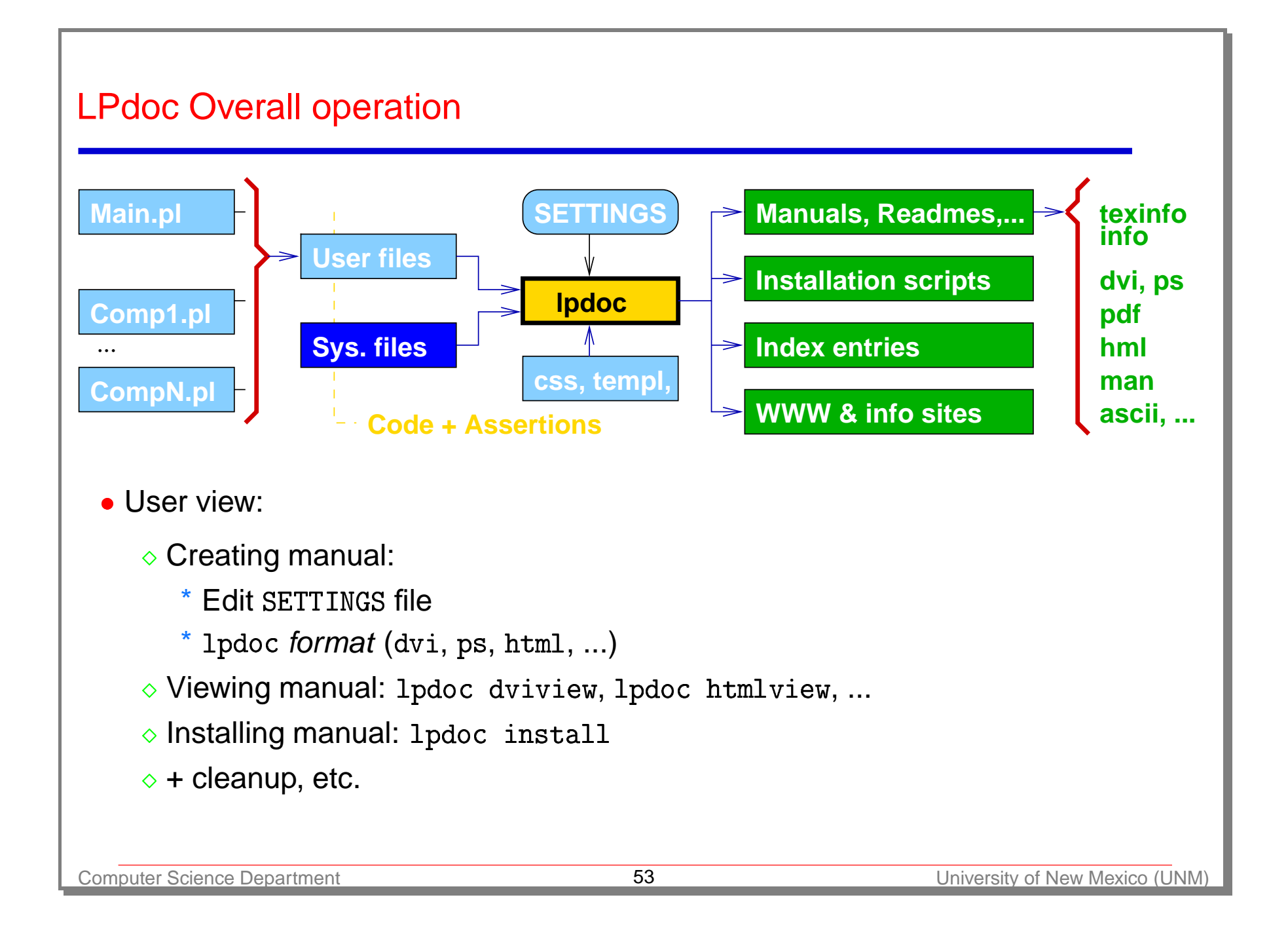

### LPdoc Inputs

- Basic types of input files:
	- $\Diamond$  Files to be documented (possibly including assertions and comments).
	- Used but not documented (library) files
		- (e.g., system and user libraries: types, properties, reexports, etc.).
	- $\circ$  SETTINGS, template files, HTML style (css files), etc.
- · SETTINGS:
	- $\Diamond$  Determines main file and components.
	- $\Diamond$  Defines the paths to be used to find files (independent of the paths used by the LPdoc application itself).
	- $\Diamond$  Selects indices (predicates, ops, declarations, properties, types, libraries, concepts, authors, ...), options, etc.
	- $\Diamond$  Selects location of BiBTeX file(s), HTML styles, etc.
	- $\Diamond$  Defines installation location, etc.

#### **Assertions**

#### **Assertions:**

- $\Diamond$  Written in the Ciao assertion language [22].
- Declarations, used to:
	- \* state general properties, types, modes, exceptions, ...
	- \* of certain program points, predicate usages, ....
- $\diamond$  Includes standard compiler directives ( ${\tt dynamic},$   ${\tt meta\_predicate},$  etc.).
- $\Diamond$  Have a certain qualifier: check, true, trust, ...
- **Oan include documentation text strings.**
- $\bullet$  LPdoc [11] understands assertions natively and uses them to generate the documentation.

```
Assertions (Contd.)
  Examples – pred:
    Sertions (Contd.)<br>Examples — pred:<br>:- pred qsort(X,Y) : list(X) => sorted(Y)
                           # "@var{Y} is a sorted permutation of @var{X}."
  • Examples – prop, regtype:
    :- prop sorted(X) # "@var{X} is sorted."
    \frac{1}{\text{sorted}}(\text{[]})sorted([\_])sorted([X,Y|R]) :- X < Y, sorted([Y|R]):- regtype list(X) # "@var{X} is a list."
   list[]list([[T]) :- list(T)
```
#### **Comments**

- Declarations, typically containing textual comments:
	- :-  $\verb|command| (CommentType, CommentData).$
- Examples:
	- -
	- :- comment (summary, "Provides an ADT for complex numbers.")
	- :- comment(ctimes(X,Y,Z),"@var{Z} is @var{Y} times @var{X}.")
- Markup language, close to LaTeX/texinfo:
	- $\diamond$  Syntax: @command (followed by either a space or  $\{\})$ , or @command $\{body\}.$
	- ◇ Command set kept small and somewhat generic, to be able to generate documentation in <sup>a</sup> variety of formats.
	- $\Diamond$  Names typically the same as in LaTeX.
	- Types of commands:
		- \* Indexing and referencing commands.
		- \* Formatting commands.
		- \* Inclusion commands, etc.

# Structure of generated documents

- Overall structure:
	- $\Diamond$  Single file  $\rightarrow$  simple manual without chapters.
	- $\Diamond$  Multiple files:
		- \* Main file gives title, author(s), version, summary, intro, etc.
		- \* Other ("component") files are chapters and appendices.
- Chapters:
	- $\diamond$  If file does not define  $\texttt{main} \rightarrow \texttt{assumed}$  *library, interface* (API) documented. else  $\rightarrow$  assumed *application, usage* documented.
	- **Structure:** 
		- \* Chapter title/subtitle (or file name if unavailable).
		- \* Info on authors, version, copyright, ...
		- \* Chapter intro.
		- \* Interface (usage, exports, reexports, decls, ops, modules used, ...).
		- \* Documentation for decls, preds, props, regtypes, multifiles, modedefs,...
		- \* Bugs, changelog, appendices, ...

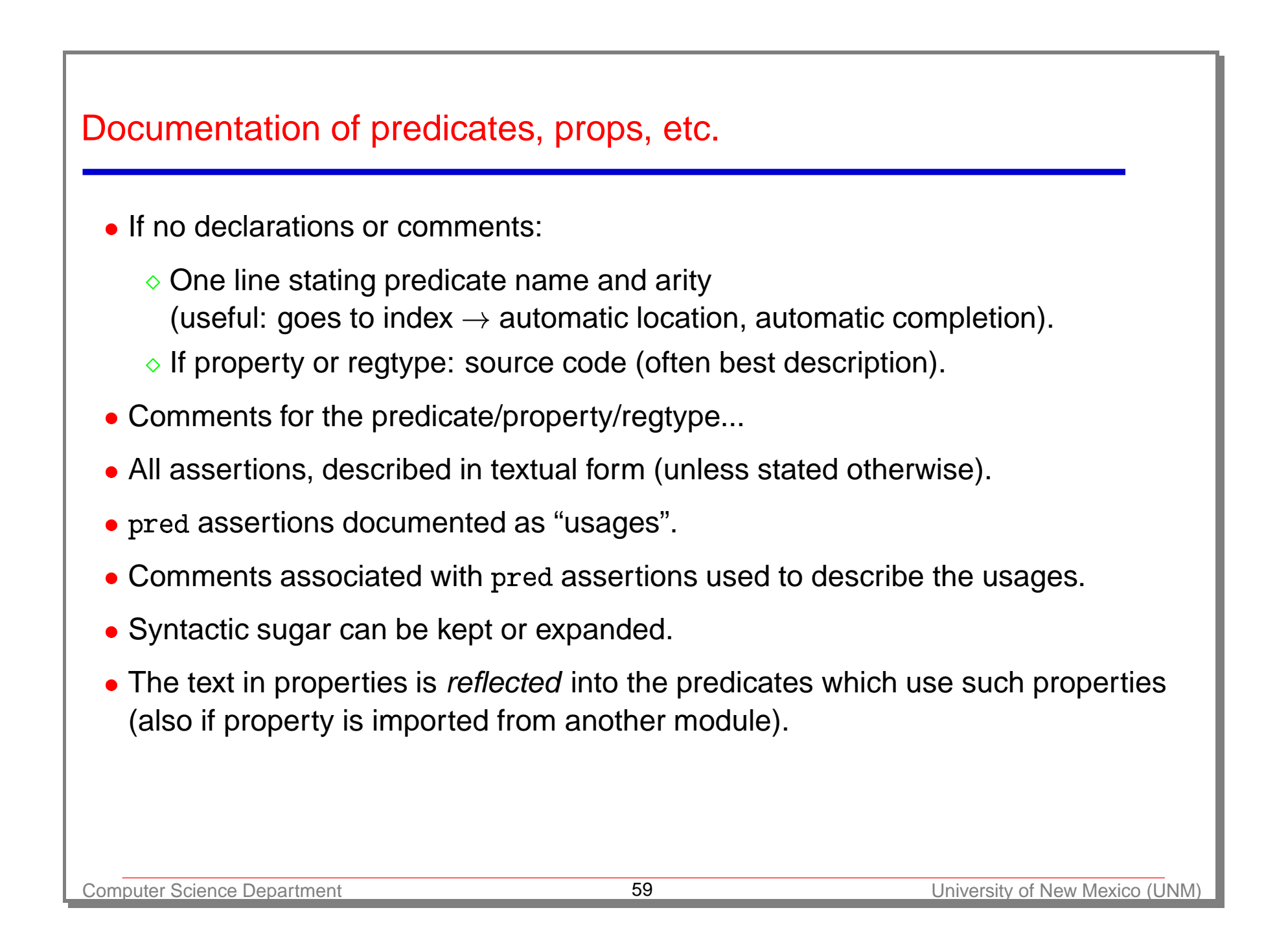

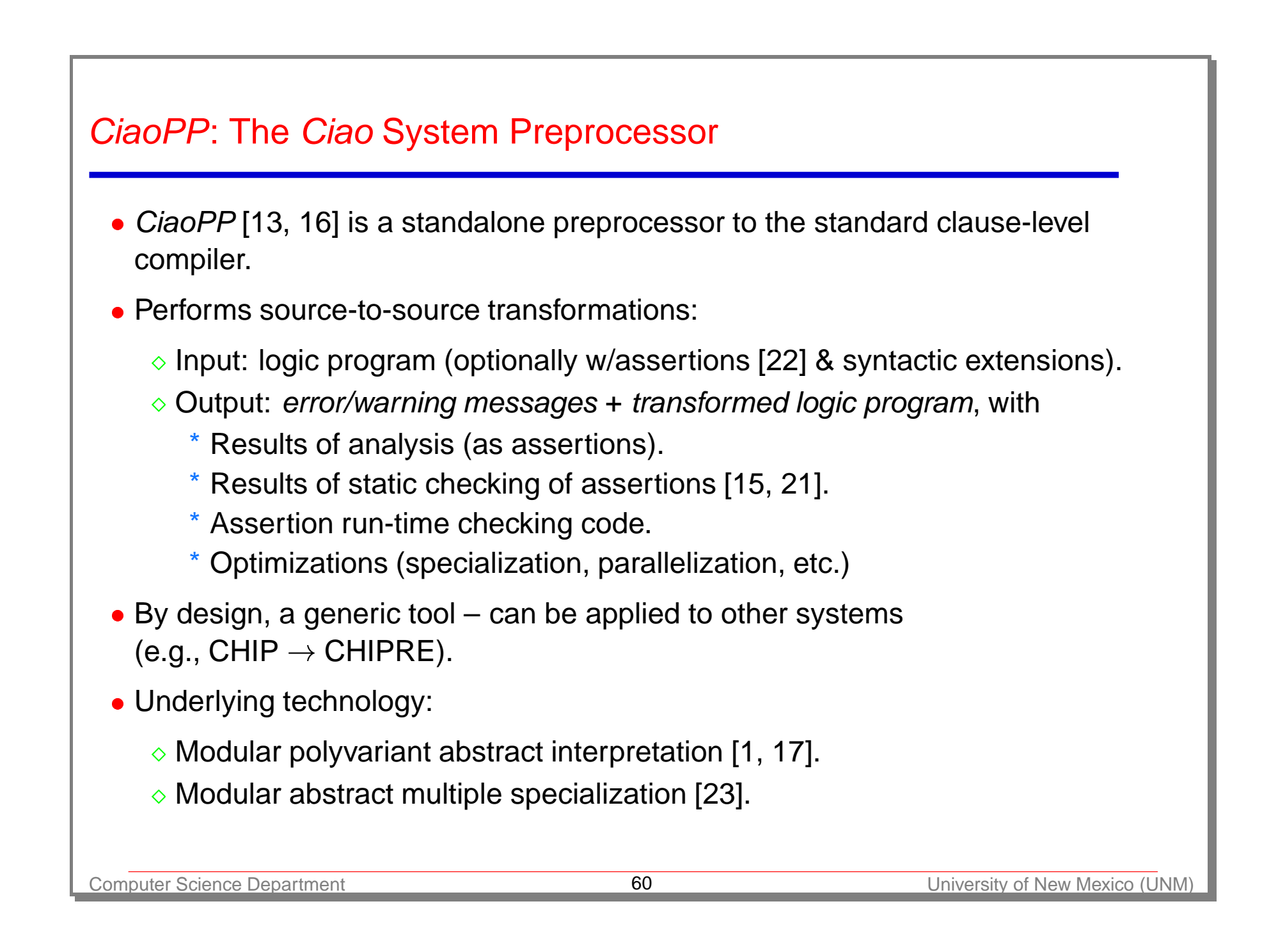

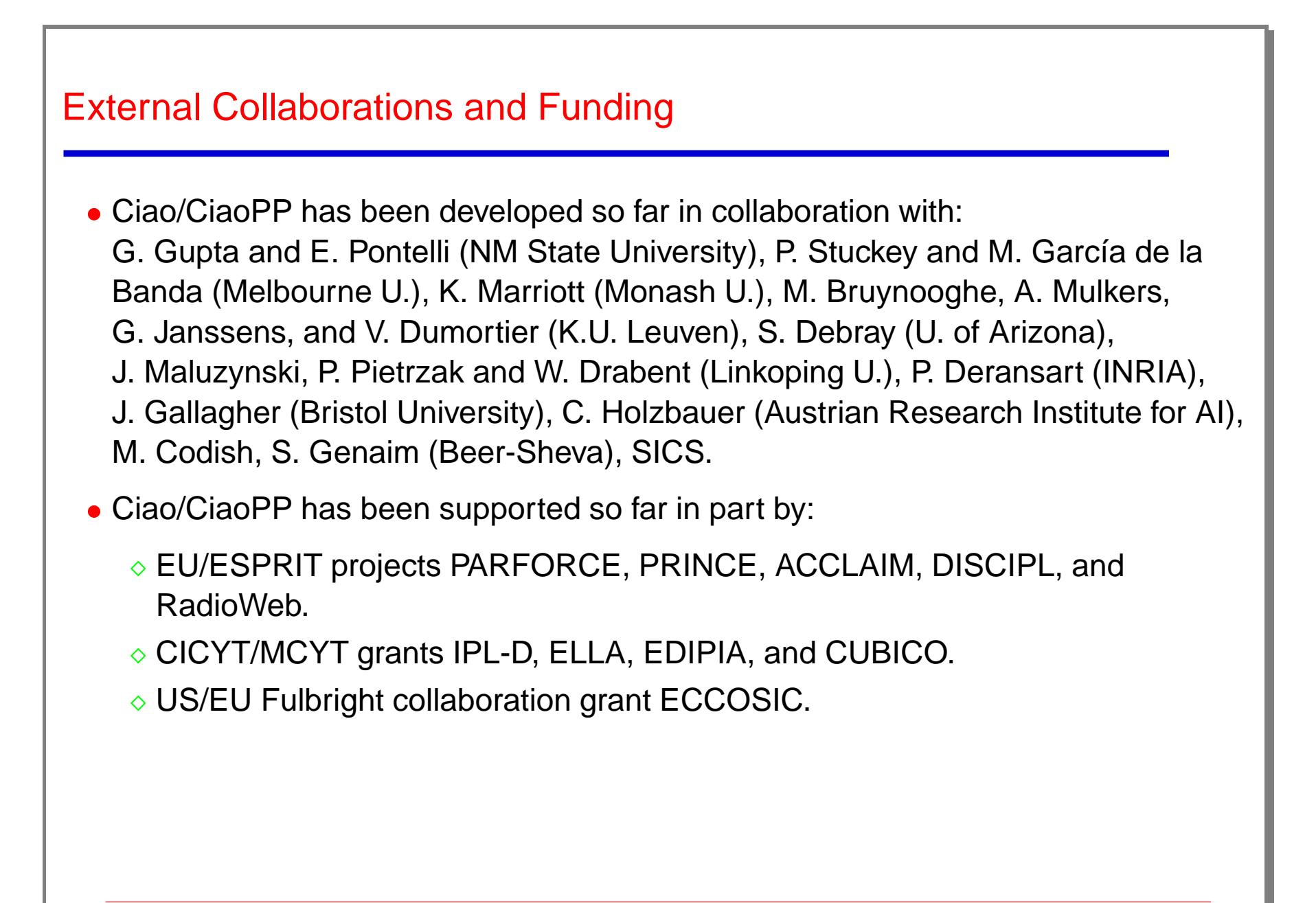

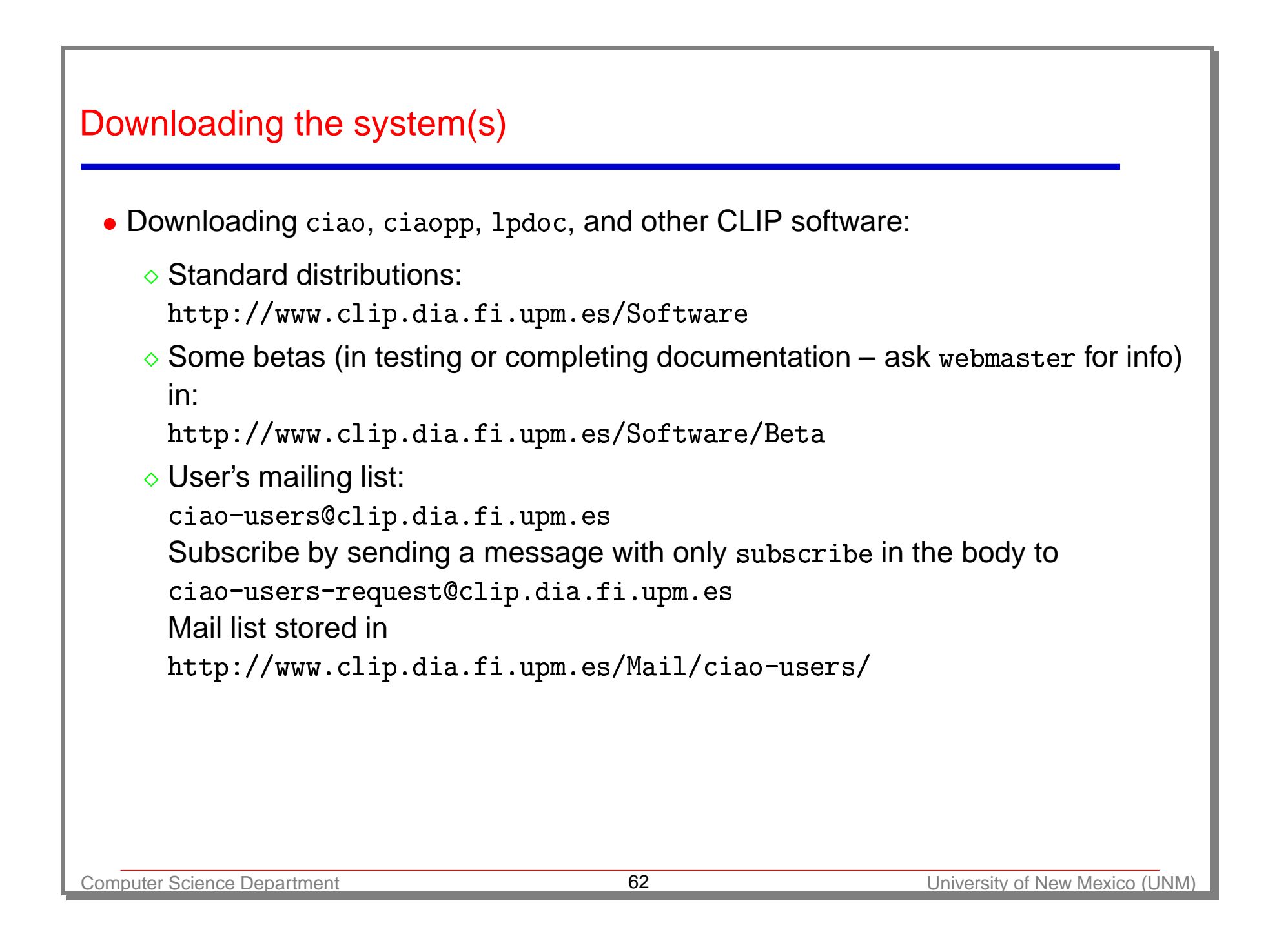

#### Recent Bibliography on Ciao, CiaoPP, and LPdoc

- [1] F. Bueno, M. García de la Banda, and M. Hermenegildo. Effectiveness of Abstract Interpretation in Automatic Parallelization: A Case Study in Logic Programming. ACM Transactions on Programming Languages and Systems, 21(2):189–238, March 1999.
- [2] I. Caballero, D. Cabeza, S. Genaim, J.M. Gomez, and M. Hermenegildo. persdb˙sql: SQL Persistent Database Interface. Technical Report CLIP10/98.0, December 1998.
- [3] D. Cabeza and M. Hermenegildo. Implementing Distributed Concurrent Constraint Execution in the CIAO System. In *Proc. of the* AGP'96 Joint conference on Declarative Programming, pages 67–78, San Sebastian, Spain, July 1996. U. of the Basque Country. Available from <code>http://www.clip.dia.fi.upm.es/.</code> mpleme<br>*ative P*<br>ia.fi.
- [4] D. Cabeza and M. Hermenegildo. WWW Programming using Computational Logic Systems (and the PiLLoW/Ciao Library). In Proceedings of the Workshop on Logic Programming and the WWW at WWW6, San Francisco, CA, April 1997.
- [5] D. Cabeza and M. Hermenegildo. Higher-order Logic Programming in Ciao. Technical Report CLIP7/99.0, Facultad de Informática, UPM, September 1999.
- [6] D. Cabeza and M. Hermenegildo. A New Module System for Prolog. In International Conference on Computational Logic, CL2000, number 1861 in LNAI, pages 131–148. Springer-Verlag, July 2000.
- [7] D. Cabeza and M. Hermenegildo. The Ciao Modular, Standalone Compiler and Its Generic Program Processing Library. In Special Issue on Parallelism and Implementation of (C)LP Systems, volume 30 of Electronic Notes in Theoretical Computer Science. Elsevier - North Holland, March 2000.
- [8] D. Cabeza, M. Hermenegildo, and S. Varma. The PiLLoW/Ciao Library for INTERNET/WWW Programming using Computational Logic Systems, May 1999. See http://www.clip.dia.fi.upm.es/Software/pillow/pillow.html.
- [9] M. Carro and M. Hermenegildo. Concurrency in Prolog Using Threads and a Shared Database. In 1999 International Conference on Logic Programming, pages 320–334. MIT Press, Cambridge, MA, USA, November 1999.
- [10] J.M. Gomez, D. Cabeza, and M. Hermenegildo. persdb: Persistent Database Interface. Technical Report CLIP9/98.0, December 1998.
- [11] M. Hermenegildo. A Documentation Generator for (C)LP Systems. In International Conference on Computational Logic, CL2000. number 1861 in LNAI, pages 1345–1361. Springer-Verlag, July 2000.
- [12] M. Hermenegildo, F. Bueno, D. Cabeza, M. Carro, M. García de la Banda, P. López-García, and G. Puebla. The CIAO Multi-Dialect Compiler and System: An Experimentation Workbench for Future (C)LP Systems. In Parallelism and Implementation of Logic and Constraint Logic Programming, pages 65–85. Nova Science, Commack, NY, USA, April 1999.
- [13] M. Hermenegildo, F. Bueno, G. Puebla, and P. López-García. Program Analysis, Debugging and Optimization Using the Ciao System Preprocessor. In 1999 International Conference on Logic Programming, pages 52–66, Cambridge, MA, November 1999. MIT Press.
- [14] M. Hermenegildo, D. Cabeza, and M. Carro. Using Attributed Variables in the Implementation of Concurrent and Parallel Logic Programming Systems. In Proc. of the Twelfth International Conference on Logic Programming, pages 631–645. MIT Press, June 1995.
- [15] M. Hermenegildo, G. Puebla, and F. Bueno. Using Global Analysis, Partial Specifications, and an Extensible Assertion Language for Program Validation and Debugging. In K. R. Apt, V. Marek, M. Truszczynski, and D. S. Warren, editors, The Logic Programming Paradigm: <sup>a</sup> 25–Year Perspective, pages 161–192. Springer-Verlag, July 1999.
- [16] M. Hermenegildo, G. Puebla, F. Bueno, and P. López-García. Program Development Using Abstract Interpretation (and The Ciao System Preprocessor). In 10th International Static Analysis Symposium (SAS'03), number 2694 in LNCS, pages 127–152. Springer-Verlag, June 2003.
- [17] M. Hermenegildo, G. Puebla, K. Marriott, and P. Stuckey. Incremental Analysis of Constraint Logic Programs. ACM Transactions on Programming Languages and Systems, 22(2):187–223, March 2000.
- [18] C. Holzbaur. Metastructures vs. Attributed Variables in the Context of Extensible Unification. In 1992 International Symposium on Programming Language Implementation and Logic Programming, pages 260–268. LNCS631, Springer Verlag, August 1992.
- [19] C. Holzbaur. SICStus 2.1/DMCAI Clp 2.1.1 User's Manual. University of Vienna, 1994.
- [20] A. Pineda and M. Hermenegildo. O'Ciao: An Object Oriented Programming Model for (Ciao) Prolog. Technical Report CLIP 5/99.0, Facultad de Informática, UPM, July 1999.
- [21] G. Puebla, F. Bueno, and M. Hermenegildo. A Generic Preprocessor for Program Validation and Debugging. In P. Deransart, M. Hermenegildo, and J. Maluszynski, editors, Analysis and Visualization Tools for Constraint Programming, number 1870 in LNCS, pages 63–107. Springer-Verlag, September 2000.
- [22] G. Puebla, F. Bueno, and M. Hermenegildo. An Assertion Language for Constraint Logic Programs. In P. Deransart, M. Hermenegildo, and J. Maluszynski, editors, Analysis and Visualization Tools for Constraint Programming, number 1870 in LNCS, pages 23–61. Springer-Verlag, September 2000.
- [23] G. Puebla and M. Hermenegildo. Abstract Multiple Specialization and its Application to Program Parallelization. J. of Logic Programming. Special Issue on Synthesis, Transformation and Analysis of Logic Programs, 41(2&3):279–316, November 1999.